| DOCKETED         |                                                                                                    |
|------------------|----------------------------------------------------------------------------------------------------|
| Docket Number:   | 21-TRAN-04                                                                                             |
| Project Title:   | Energy Infrastructure Incentives for Zero-Emission Commercial Vehicles (EnergIIZE Commercial Vehicles) |
| TN #:            | 246524                                                                                                 |
| Document Title:  | CALSTART Comments - EnergIZE EV Public Charging<br>Application Process Workshop Slides and Recording   |
| Description:     | N/A                                                                                                    |
| Filer:           | System                                                                                                 |
| Organization:    | CALSTART                                                                                               |
| Submitter Role:  | Other Interested Person                                                                                |
| Submission Date: | 10/13/2022 11:51:44 AM                                                                                 |
| Docketed Date:   | 10/13/2022                                                                                             |

Comment Received From: CALSTART Submitted On: 10/13/2022 Docket Number: 21-TRAN-04

### EnergIIZE EV Public Charging Application Process Workshop Slides and Recording

EnergIIZE Commercial Vehicles Project EV Public Charging Application Process slide deck below from September 28, 2022 presentation.

A recording of the workshop is viewable at the link below. https://www.youtube.com/watch?v=bJwAu4vRHu0

Additional submitted attachment is included below.

# **Energize** Commercial vehicles

**EnergIIZE Workshop** 

Application Process Public Charging

September 28, 2022

## **EnergIIZE Commercial Vehicles**

**Energy Infrastructure Incentives for Zero-Emission Commercial Vehicles** Accelerating fueling infrastructure deployment for zero-emission trucks, buses and equipment

Jamaica Gentry California Energy Commission (CEC) Commissioning Agreement Manager (CAM)

> Jennifer Masterson CEC CAM

Manuel Aguila CFC CAM

Kay Williams CEC CAM

Alycia Gilde VP, Fuels and Infrastructure

Alyssa Haerle Director of Infrastructure Incentive Administration

> Amy Gower **Deputy Director**

**Ralph Troute Deputy Director** 

**Falisha Lucas** Lead Project Manager

Tesi Bravo Lead Project Manager

Michael Joseph Project Manager

Amanda Le Project Manager

Dillon Kadish Project Manager

Alberto Santos-Davidson Project Manager

Eddy Huang Director

Tom Rauls Technical Advisor

Wen-Han Liu **Project Manager** 

Priscilla Barragan Project Manager

Jalyn Collins Environmental Scientist

Saul Loza Environmental Scientist

Thanh Nguyen Environmental Scientist

**Grecia Maya** Environmental Scientist

**TETRA TECH** 

**Chris Walker** Sr Director, Program Administration

Terea Macomber Director of Clean Mobility Programs

Nina Rizzo Program Manager, EV Infrastructure

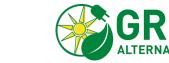

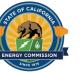

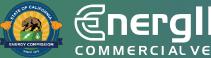

### **Zoom Logistics**

| Webinar URL:<br>https://us06web.zoom.us/s/81005962480?pwd=K1VBaHBGe                   |                                                        | Choose ONE of the audio    | conference options               |           | × |
|---------------------------------------------------------------------------------------|--------------------------------------------------------|----------------------------|----------------------------------|-----------|---|
| lozcDFvOVF0NDJWYVRGZz09                                                               |                                                        | Phone Call                 | Computer Audio                   | Call Me   |   |
| Webinar ID: 810 0596 2480                                                             |                                                        |                            |                                  |           |   |
| Passcode: 918327                                                                      | If you dial-in from a phone,<br>use the meeting ID and |                            | Join with Computer Audio         |           |   |
| Mobile:<br>+16694449171,,81005962480# US<br>+16699006833,,81005962480# US (San Jose)  | passcode from invite                                   |                            | Test Speaker and Microphone      |           |   |
| Dial by your location<br>+1 669 900 6833 US (San Jose)<br>+1 253 215 8782 US (Tacoma) |                                                        | Automatically join aud     | io by computer when joining a me | eeting    |   |
| y<br>Mute<br>Start Video                                                              | L+<br>Invite M                                         | anage Participants Share S |                                  | )<br>cord |   |

All participants (web and dial-in) are automatically in listen-only mode.

ZE

**Energ** 

**COMMERCIAL VEHICLES** 

All participants will be unable to share their video.

If you have questions, you can use the Q&A function.

# Agenda

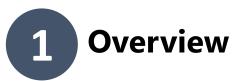

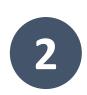

### Walkthrough of EnergIIZE Public Charging Application Process

- 1. Submit EnergIIZE Application
- 2. Provide Supporting Documents
- 3. Plan Project
- 4. Initiate Construction
- 5. Commission Project

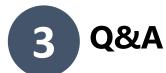

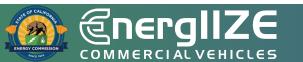

**COMMERCIAL VEHICLES** 

# Overview

Public Charging Funding Lane Opening October 14-28, 2022

## **Overview of EnergIIZE**

#### **Energy Infrastructure Incentives for Zero-Emission Commercial Vehicles**

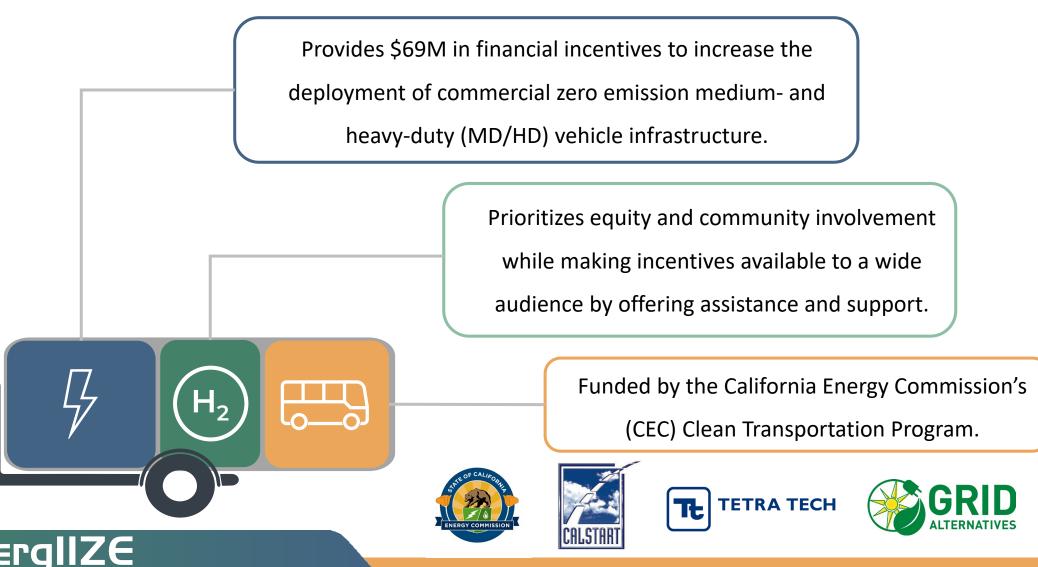

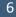

## **Public Charging Funding Lane**

Public Charging is one of four funding lanes under EnergIIZE. The application process is competitive, and applications are scored on criteria demonstrating project readiness, cost effectiveness, and community benefit.

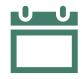

#### When can I apply?

• Funding window: Oct. 14 – 28, 2022.

#### What is covered?

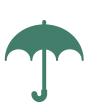

- 50% 75% of Eligible Costs Incurred (see Section 6 of the <u>Implementation</u> <u>Manual</u>).
- Project cap of \$500,000 \$750,000 for incentive funds.

#### Who can apply?

- Those who are installing infrastructure that can be used by the public.
- Those providing Charging as a Service.
- See Implementation Manual for full details.

#### I need more help!

 For questions or to request technical assistance, please contact <u>infrastructure@CALSTART.org</u>.

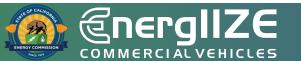

# **Public Charging**

#### • Eligibility:

- Applicant is an EV public or shared charging station developer, site owner, authorized lessee, or an authorized representative of a site where MD/HD EV Infrastructure will be installed and open to the public.
- Applicant must show documentation proving adequate utilization and throughput for the proposed Public Charging location.

- **Technical requirements**:
  - Either level 2 or Direct Current Fast Charging (DCFC) chargers.
  - Chargers must meet both fleet duty cycle requirements and remain within utility capacity.
  - Minimum power rating for Electric Vehicle Supply Equipment (EVSE) shall not be less than 19.2kW.
- Approximately 50% of funds for this lane will be dedicated to Public Charging and 50% to Charging as a Service (CaaS).
- EnergIIZE reserves the right to adjust this breakdown dependent after receipt of applications.

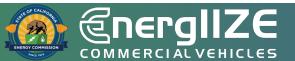

## Charging as a Service (CaaS)

#### • **Definition**:

- A general term which applies to vendors who build, own, and maintain EV Infrastructure on behalf of a fleet.
- Business model varies across different vendors, but typically provides solution for equipment, installation, software, site maintenance, and/or driver support for an agreed upon recurring fee.
- Service may be onsite or offsite relative to the fleet's primary business address.

- As a <u>trial/pilot</u>, EnergIIZE will accept Charging as a Service applications during the Public Charging Lane
- CaaS applications do <u>not</u> need to be for infrastructure that will be open to the public
- In order to be eligible, Applicant Team must include a CaaS vendor who intends to install EV infrastructure to support a private MD/HD fleet, or for a site open to the public.
- Approximately 50% of funds for this lane will be dedicated to CaaS and the remaining will be for public charging.
- EnergIIZE reserves the right to adjust this breakdown dependent after receipt of applications.

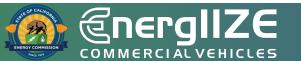

## **Future Cost Reimbursement Webinar**

- There will be an additional webinar on cost reimbursement (details coming soon).
- Items to be covered:
  - Cost reimbursement for EnergIIZE applications.
  - Cost reimbursement for CaaS applications.
- Click <u>here</u> to sign up for news and updates, or scan the QR code.

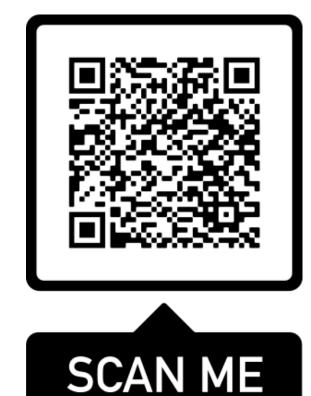

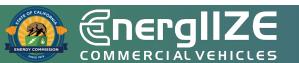

**COMMERCIAL VEHICLES** 

# **Application Process**

An overview on documentation you will submit as a Public Charging Applicant

## **Public Charging: Application Checklist**

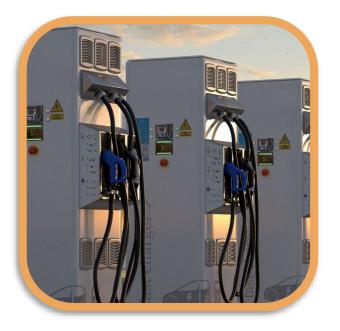

- EnergIIZE Application for Public Charging (now online)
- 2 Proof of cost share and supporting documentation
- **3** Proof of Ownership or Site Verification Form
- 4 Signed copy of EnergIIZE Terms and Conditions

All forms can be accessed at the EnergIIZE Home page (<u>energiize.org</u>), or by <u>clicking here</u>.

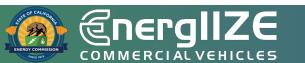

## **Public Charging: Application Checklist** (Continued)

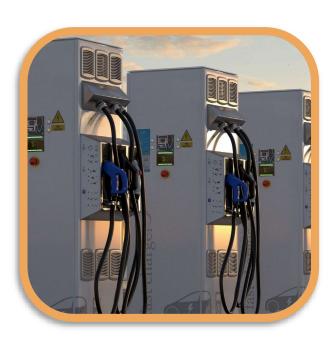

- 5 Confirmation of request for service from the local utility or evidence of coordination, such as:
  - Proof of Participation in Utility Make-Ready Programs
  - Copy of Request for New Service from Utility
  - Evidence of communication with Utility

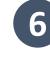

- **6** Proof of ownership or purchase orders for MD/HD ZEV for associated fleets (CaaS applicants only)
  - Jump Start Certification Form (if eligible)
- Answers to Qualitative Questions (if applying for over 8 \$150,000)

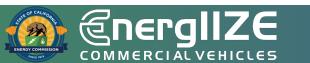

**COMMERCIAL VEHICLES** 

# **Step 1: Submit Application**

Public Charging Start Funding Lane

## **EnergIIZE Application Roadmap**

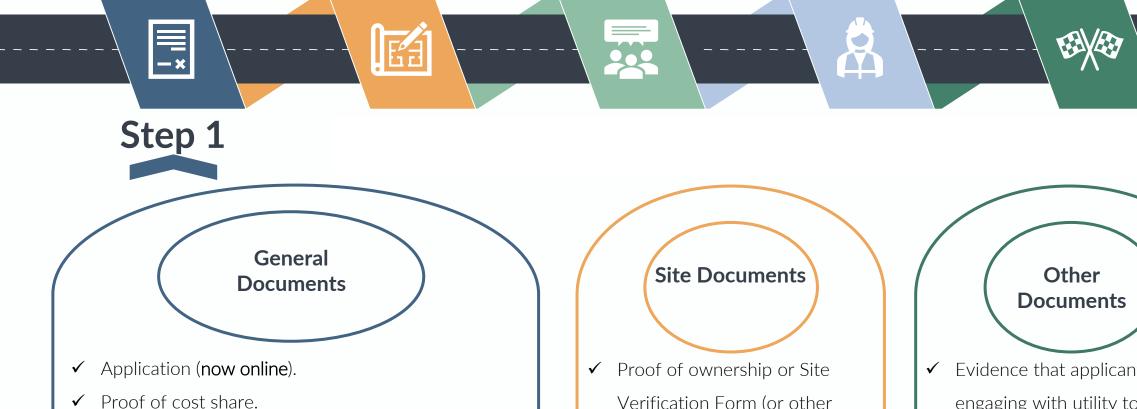

- Signed Terms and Conditions.
- Jump Start Certification Form (if applicable).  $\checkmark$
- Proof fleet of Vehicle ownership (for CaaS only).
- ✓ Answers to Qualitative Questions (if seeking more than \$150,000)..

- Verification Form (or other accepted documents).
- If new or upgraded equipment  $\checkmark$ is provided by the utility, then proof of easement is required.
- Evidence that applicant is engaging with utility to ensure that project site will be prepared to receive the necessary energy for the planned infrastructure installation.

Infrastructure Processing Center (IPC)

# What's on the IPC?

- Application Form Fields to indicate if you are a fleet applying on behalf of your organization, or if you are an approved vendor applying on behalf of a fleet.
- □ Site Equipment Manifest.
- All subsequent documents listed will be uploaded to the IPC.

# What You Need to Complete It:

- ✓ Primary Contact Phone and Email of Fleet Operator.
- ✓ Primary Contact Phone and Email of Vendor.
- ✓ Address of Infrastructure Project.
- ✓ Name of Property Owner.
- ✓ Make, Model, Description, and Anticipated Quantity of Eligible Equipment to be Installed.
- ✓ Name, Type, and Supplier of Software (if applicable).
- ✓ All required documents listed on following slides and in application checklist.

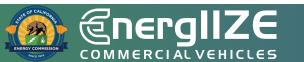

\*This is a draft version of the IPC. There may be minor changes in the version you see in October 2022.  $\equiv$ 

| Status Total Project Cost   Pending Submittal   Structions   Basic Details   Recipient   Vendor   Project Site   Cost Share   More   Vill your station be open to the public?   Yes   * Estimated Total Project Cost   • Meets at least one Jump Start Equity Criteria. See Implementation Manual (www.energilze.org/irc) for more details   • None   • Provide brief summary of your project   • How did you hear about EnergIIZE? |              | lication<br>022-09-15 2 | 0:43:50Z            |              |                     |                      | Submit Applic   |
|----------------------------------------------------------------------------------------------------|--------------|-------------------------|---------------------|--------------|---------------------|----------------------|-----------------|
| Basic Information Will your station be open to the public? Yes      Estimated Total Project Cost      Meets at least one Jump Start Equity Criteria. See Implementation Manual (www.energilze.org/irc) for more detailsNone      Provide brief summary of your project      How did you hear about EnergIIZE?                                                                                                    |              | mittal                  | Total Project Cost  |              | -                   | punt                 |                 |
| Will your station be open to the public?         Yes         * Estimated Total Project Cost         * Meets at least one Jump Start Equity Criteria. See Implementation Manual (www.energilze.org/irc) for more details        None         * Provide brief summary of your project         * How did you hear about EnergIIZE?                                                                                                    | structions   | Basic Details           | Recipient           | Vendor       | Project Site        | Cost Share           | More            |
| Yes         * Estimated Total Project Cost         * Meets at least one Jump Start Equity Criteria. See Implementation Manual (www.energilze.org/irc) for more details        None         * Provide brief summary of your project         * How did you hear about EnergIIZE?                                                                                                    | ✓ Basi       | c Informatior           | )                   |              |                     |                      |                 |
| Yes         * Estimated Total Project Cost         • Meets at least one Jump Start Equity Criteria. See Implementation Manual (www.energilze.org/irc) for more details         • None         • Provide brief summary of your project         • How did you hear about EnergIIZE?                                                                                                    | Will your st | ation be open to the    | public?             |              |                     |                      |                 |
| Meets at least one Jump Start Equity Criteria. See Implementation Manual (www.energiize.org/irc) for more details    None      Provide brief summary of your project      How did you hear about EnergIIZE?                                                                                                    |              |                         |                     |              |                     |                      |                 |
| None  * Provide brief summary of your project  * How did you hear about EnergIIZE?                                                                                                    | * Estimated  | Total Project Cost      |                     |              |                     |                      |                 |
| * Provide brief summary of your project  * How did you hear about EnergIIZE?                                                                                                    |              | east one Jump Start     | Equity Criteria. Se | e Implementa | tion Manual (www.er | nergiize.org/irc) fo | or more details |
|                                                                                                    |              | rief summary of you     | r project           |              |                     |                      |                 |
|                                                                                                    | * How did y  | ou hear about Ener      | gIIZE?              |              |                     |                      |                 |
|                                                                                                    |              |                         |                     |              |                     |                      |                 |
| Incentive Processing Center Screenshot                                                                                                    |              |                         |                     |              | Contor              |                      | • • •           |

Q 📮

17

*Proof of Cost Share – Online Form and Supporting Documents* 

### What Information Needs to be Provided?

- Disclosure of all public funding sources awarded.
- Demonstrated proof-of-cost coverage for any non-incentivized project costs.
- The sum of make-ready funding, selfcontributions, other external funding sources, and potential EnergIIZE incentive funds.

# What You Need to Complete It:

- ✓ Notices of proposed award.
- ✓ Notice of grant award.
- ✓ Other official documentation indicating an award of funding.
- Note: EnergIIZE funding cannot be stacked with other active California Energy Commission funding programs. But you can stack with other programs!

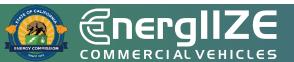

\*This is a Draft version of the IPC. There may be minor changes in the version you see in October 2022.

| =                                           |                  |                             |            | Q 🖡                |
|---------------------------------------------|------------------|-----------------------------|------------|--------------------|
| Application<br>- 2022-09-15 20:43           | :50Z             |                             |            | Submit Application |
| Status Total P<br>Pending Submittal         | Project Cost     | Eligible Award Am<br>\$0.00 | ount       |                    |
| nstructions Basic Details Rec               | cipient Vendor   | Project Site                | Cost Share | More               |
| * Funding Source                            |                  |                             |            |                    |
| Complete this field.                        |                  |                             |            |                    |
| * Funding Type                              |                  |                             |            |                    |
| None                                        |                  |                             |            |                    |
| * Estimated Percentage (%) of Total Project | ct Costs Covered |                             |            |                    |
| * Funding Amount                            |                  |                             |            |                    |
| * Funding Description                       |                  |                             |            |                    |
|                                             |                  |                             |            |                    |
|                                             |                  |                             |            | Next               |
|                                             | Cost Sh          | are withir                  | n IPC      |                    |

#### 

### **Step 1: Submit Application** *Terms and Conditions – The Fine Print*

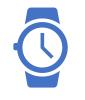

#### **Time Commitments**

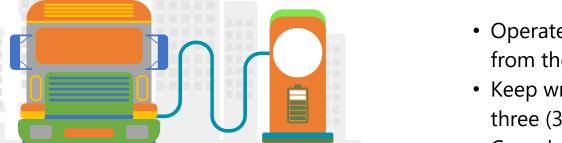

- Operate this equipment in California for a minimum of five (5) years from the date of commissioning.
- Keep written records of the equipment purchased for a minimum of three (3) years after final payment received.
- Complete the semi-annual usage survey and questionnaire for three years after the commissioning of my project.
- Retain all project reimbursement records for a minimum of three (3) years after the final payment has been received or after the agreement term, whichever is later, unless otherwise specified.

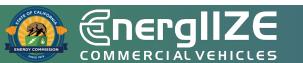

### **Step 1: Submit Application** *Terms and Conditions – The Fine Print*

Equipment/Insurance Terms

- Carry Worker's Compensation Insurance for all of its employees who will be engaged in the performance of this Agreement and must provide satisfactory evidence
- If Applicant is self-insured for worker's compensation, it hereby warrants such self-insurance is permissible under the laws of the State of California and must provide satisfactory evidence
- Equipment will be utilized for the charging or fueling of Class 2b – Class 8 commercial vehicles, operated and maintained as recommended by the manufacturer

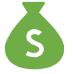

#### **Other Terms**

- All projects receiving funds through an EnergIIZE incentive comply with the payment of prevailing wages;
- Failure to comply with the terms of this agreement may result in repayment of incentive funds received to EnergIIZE Staff;
- Must be signed by Applicants and any applicable Approved/Preferred Vendors

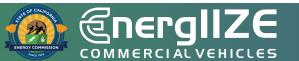

Jump Start Certification Form

# What's Inside the Document?

□ Eligible Jump Start Categories.

□ Methods for self-certification.

# What You Need to Complete It:

- ✓ Applicable documentation based on Eligible Category Selected.
- ✓ Must meet at least one of the criteria.
- ✓ In some cases, a narrative may be required.

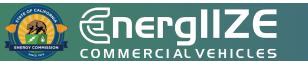

### Jump Start Certification Form

#### Appendix K – Jump Start Certification Form

Applicants must demonstrate their status as an equity Applicant if they are applying for additional incentives or if they are applying through the Jump Start lane. Where applicable, use one of the approved methods of self-certification listed.

Check the box next to the category(ies) below for which your fleet applies and attach the requested documentation. If the category selected has multiple options for documentation, please check the box of the option for which you will be providing documentation. Technical assistance is available to Applicants who need support in putting together the required documentation.

- Applicant is a small business as recognized by the California State Legislative Code, Section 14837(d) meaning annual revenue less than \$15 million per year. Attached is documentation of the Applicant's Small Business (SB) certification by the California Department of General Services, Procurement Division (DGS-PD), Office of Small Business and Disabled Veteran Business Enterprise Services (OSDS). Certification must be current.
- Applicant is a Certified Minority Business Enterprise as defined by California Public Contract Code, Article 12; Woman-Owned Small Business; or a Veteran-Owned Small Business; or a LGBT-Owned Small Business. Attached is documentation of one of the following:
  - Documentation of the Applicant's Small Business (SB) or Disabled Veteran Business Enterprise (DVBE) certification by the California Department of General Services, Procurement Division (DGS-PD), Office of Small Business and Disabled Veteran Business Enterprise Services (OSDS). Certification must be current.
  - Documentation of the Applicant's certification as a Disadvantaged Business Enterprise (DBE) from CALTRANS, the US Department of Transportation, or another DBE Certifying Agency. Certification must be current.

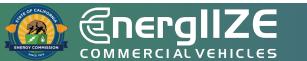

Site Verification Form or Proof of Ownership

### What's Inside the Document?

- Fields for EnergIIZE applicant.
- □ Fields for Property Owner.

#### What You Need to Complete It:

- ✓ If new or upgraded equipment is provided by the utility, then proof of easement is required.
- ✓ If applicant does <u>not</u> own the property complete Site Verification Form:
  - ✓ Organization Name.
  - ✓ Applicant ID.
  - ✓ Installation Site Address.
  - ✓ Signatures verifying the installation work is authorized by the Property Owner and the EnergIIZE applicant.
- $\checkmark$  If applicant owns the property:
  - ✓ Provide evidence of this (e.g. Deed).

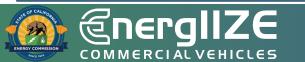

### Site Verification Form

#### Appendix D – EnergIIZE Site Verification Form

#### **Site Verification Form**

The purpose of this form is to establish that the program applicant or participant is able and authorized to make alterations and/or improvements necessary to the site on which infrastructure will be constructed and commissioned. This form establishes that those who do not own the property where infrastructure will be located have clear and established authorization from owners of the site concerning its alteration and improvement. Please contact us if you are not able to sign this Site Verification Form, for any reason. Review 8.1 Application, Step 1 for documentation that is acceptable in lieu of this form.

**Please note:** this form is <u>not</u> required if applicant can establish proof of ownership of site where infrastructure will be installed.

| EnergIIZE Applicant. Please complete as follows:                                                                                                    |  |  |  |  |  |
|----------------------------------------------------------------------------------------------------|--|--|--|--|--|
| Enter Applicant/Org. Name                                                                                                    |  |  |  |  |  |
| Enter Address                                                                                                    |  |  |  |  |  |
|                                                                                                    |  |  |  |  |  |
| Code:Enter Zip Code                                                                                                    |  |  |  |  |  |
| Applicant hereby represents and warrants to EnergIIZE Staff: (i) that all the foregoing information is true and correct; and (ii) that the undersigned has been duly authorized by Applicant to execute and submit this Site Verification Form. Applicant acknowledges and agrees that EnergIIZE Staff is relying on Applicant's foregoing certifications in reviewing and approving of Applicant's application. |  |  |  |  |  |
|                                                                                                    |  |  |  |  |  |
|                                                                                                    |  |  |  |  |  |
| Title: Click or tap here to enter text.                                                                                                    |  |  |  |  |  |
| Click or tap to enter a date.                                                                                                    |  |  |  |  |  |
|                                                                                                    |  |  |  |  |  |

#### PROPERTY OWNER (landlord). Please complete as follows:

The undersigned, on behalf of Click or tap here to enter text. ("Owner"), hereby represents and warrants to EnergIIZE Staff (i)

that Owner is the property Owner located at <u>Click or tap here to enter text</u>. ("Property") where infrastructure will be installed; (ii) that Owner has consented to EnergIIZE Applicant's/participant's installation of certain EV charging station equipment and/or hydrogen fuel cell refueling equipment at the property; and (iii) that the undersigned has been duly authorized to execute and submit this Site Verification Form to EnergIIZE Staff. Owner acknowledges and agrees that EnergIIZE Staff is relying on Owner's foregoing certifications in reviewing and approving of Applicant's application.

Installation Site Address:

Enter Address

City: Enter City State: Enter State Zip Code: Enter Zip Code

Responses to Qualitative Questions from Rubric

# What's Inside the Document?

- □ Scoring criteria for application.
- □ Three qualitative questions.
  - How MD/HD ZEVs will be served and how infrastructure will be maintained.
  - Local Community Buy-in and Support.
  - Any Additional Community Benefits.

# What You Need to Complete It:

- ✓ Answers to the three qualitative questions listed in the rubric (only applicable for applicants seeking more than \$150,000 incentives).
- ✓ Letters of Support (only applicable for applicants seeking more than \$150,000 incentives).

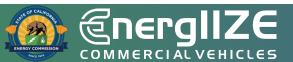

#### Appendix L – Scoring Rubric and Qualitative Questions

EV Fast Track Applicants will be evaluated *solely on item 1 below*, completeness of the application.

For the EnergIIZE Commercial Vehicles (Energy Infrastructure Incentives for Zero- Emission Commercial Vehicles) Project's competitive funding lanes (EV Jump Start, Hydrogen, and EV Public Charging), Applicants will be evaluated on items 1-3 below.

Scoring Rubric and Qualitative Questions Screenshot

For applicants seeking **more than \$150,000** in incentives for competitive lanes, Applicants will be evaluated on items 1-6 below upon the close of the application windows. Please monitor <u>www.Energiize.org</u> for opening and closing dates of each funding lane.

All **Hydrogen** applicants will be evaluated on items 7-9 as well. Applicants participating during funding lanes other than Hydrogen will not be evaluated on items 7-9.

All qualitative questions may be combined into one Word document.

All applications must obtain a **minimum of 50 points** to be recommended for funding. All Projects must submit the required application documents. For competitive lanes, funding will be awarded to Projects in ranked order until all available funds in each wave are exhausted. Tie scores will be broken as needed

### Qualitative Questions Screenshot

#### For large projects, \$150,000 and greater:

For the three qualitative questions below, please read through and address each bullet point listed underneath. You are encouraged to submit supporting materials and photos, which may be used to determine scoring.

- 4. Qualitative Question #1- In a Word document, please note how medium- and heavy-duty (MD/HD) zero-emission vehicles (ZEVs) will be serviced by proposed infrastructure and how this Project will maximize infrastructure utilization over time (i.e., maintenance plans to maintain high infrastructure uptime). (500-word limit)
- 5. Qualitative Question #2- In a Word document, please demonstrate local community buy-in and support. (500-word limit)
  - What steps have been taken to achieve community engagement?
    - Describe the process for receiving community support and buy-in.
       Please provide examples of community outreach and engagement activities that you led or participated in.
  - How was feedback collected and incorporated?
  - Please note any letters of support that you have received for the proposed Project.
    - Applicants should include letters of support for the proposed Project from community organizations representing residents in the area where the Project is proposed.
    - Letters of support from appointed or elected officials are allowed, but letters from community-based organizations (e.g. neighborhood associations, environmental justice groups, faith-based organizations, Parent Teacher Associations, etc.) will be given greater weight in scoring.
  - Describe the Applicant Team (refer to <u>Key Terms</u>). If any member of the Applicant Team is a community group, Tribal government, or other entity that already represents local residents, briefly note that in this question response and describe the organization's structure in the project narrative.

20

20

- 6. Qualitative Question #3- In a Word document, please describe any additional community benefits that go above and beyond the project's scope that the Applicant will commit to providing in conjunction with this Project. Applicants are encouraged to think creatively and be responsive to locally-identified needs in the community where the proposed Project will be located. (500-word limit)
  - Describe community benefits of the Applicant's MDHD Infrastructure project. (Examples of these benefits could be paid workforce development opportunities for local residents, expanded transit service for local residents, and/or offering no-cost light duty EV charging for local residents.)
  - What is the duration of any proposed benefits and how they might be measured?
  - How will the Applicant demonstrate these benefits being incorporated into the Project. (If the proposed community benefits include partnerships with a local partner i.e. community college, nonprofit, etc., please include a letter of support for the proposed Project from that organization confirming their participation and level of involvement if awarded.)

#### TOTAL POSSIBLE POINTS FOR QUALITATIVE SECTION 60

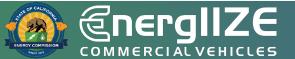

#### **Qualitative Questions Screenshot**

20

**Qualitative Questions – Scoring Rubric** 

Qualitative Question #1 – Maximizing MD/HD Infrastructure Utilization- Total Max Score = 20 points

## Scoring Rubric Screenshot

| Primary Components                                                                                                    | Purpose                                                                                                    | Criteria                                                                                                    | Max<br>Score |
|----------------------------------------------------------------------------------------------------|----------------------------------------------------------------------------------------------------|----------------------------------------------------------------------------------------------------|--------------|
| Description of how<br>MD/HD ZEVs will be<br>serviced by proposed<br>infrastructure.                                                                          | EnergIIZE intends to<br>fund MD/HD<br>infrastructure; please<br>briefly describe how<br>your project meets<br>that criteria.                                                         | <ul> <li>10 - Project has a clearly established<br/>MD/HD nature of vehicles being<br/>served by infrastructure.</li> <li>0 - Project has NOT clearly<br/>established MD/HD nature of<br/>vehicles being served by<br/>infrastructure.</li> </ul>                                                                                                    | 10           |
| Description of how<br>infrastructure use will<br>be maximized over<br>time, including<br>maintenance and<br>service plans to avoid<br>broken infrastructure. | EnergIIZE intends to<br>fund highly utilized<br>infrastructure and<br>seeks to avoid<br>infrastructure that will<br>be out of commission<br>before the end of the<br>product's life. | <ul> <li>10 - Project has well defined<br/>maintenance plan, extended<br/>product warranties, and engages<br/>with contractors who will focus<br/>on quality work performed.</li> <li>5 - Project does not adequately<br/>describe maintenance plans<br/>and/or little description of quality<br/>of work to be performed.</li> <li>0 - Maintenance plans are<br/>absent and there is little to no<br/>mention of quality and longevity<br/>in project description.</li> </ul> | 10           |

COMMERCIAL VEHICLES

Confirmation of Request for Service from the local utility, or notice that project site utility coordination is being assessed for energy load capacity

# What's Inside the Document?

May include copy of Request for New Service.

- □ Steps to Request New Service.
- Guidelines and Restrictions.
- May include proof of participation in available utility programs for makeready (not required).
  - Customer Agreement Form signed by site operator.

# What You Need to Complete It:

- ✓ Copy of Request for New Service.
  - Contact your local utility company to confirm what is needed for new service.
  - ✓ Copy of email correspondence can satisfy this step.
  - ✓ Review local utility resources and guides.
  - ✓ Consult with a licensed electrician to determine whether your panel is appropriately rated for the increased load.

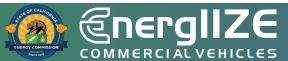

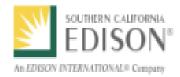

### CHARGE READY TRANSPORT PROGRAM PARTICIPATION AGREEMENT

This Charge Ready Transport Program Participation Agreement (Agreement) sets forth the terms and conditions for Program Participant to participate in the Charge Ready Transport Program. Pursuant to the terms of this Agreement, SCE will (1) install the Infrastructure (as defined herein) at no cost to the Program Participant; and (2) if applicable, remit the Charging Equipment Rebate and the Make-Ready Rebate after all terms and conditions have been met by the Program Participant.

All Program Participants are eligible for no-cost installation of the utility-side and customer-side make-ready infrastructure. Only Program Participants meeting one of the following requirements will be eligible for the Charging Equipment Rebate:

 Program Participant is installing Charging Equipment listed on the Approved Product List (APL) to service transit or school buses; or

(2) Program Participant is installing Charging Equipment listed on the APL at a project site that is located in a designated Disadvantaged Community (DAC) and the Program Participant is NOT listed on the Fortune 1000 list.

Program Participant hereby agrees to the following terms and conditions of the Charge Ready Transport Program (the "Program").

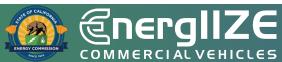

#### **Proof of Make Ready**

CaaS Applicants Only - Proof of Ownership or Purchase Orders for MD/HD ZEV(s)

# What's Inside the Document?

- Purchase Order Date.
- Purchase Order Number.
- □ Address of Infrastructure Project.

# What You Need to Complete It:

✓ CaaS vendors must provide proof of ownership or a purchase order (PO) for associated fleets.

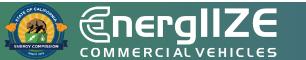

### **Example Proof of ZEV Ownership or Vehicle Purchase Order** (CaaS Applicants Only)

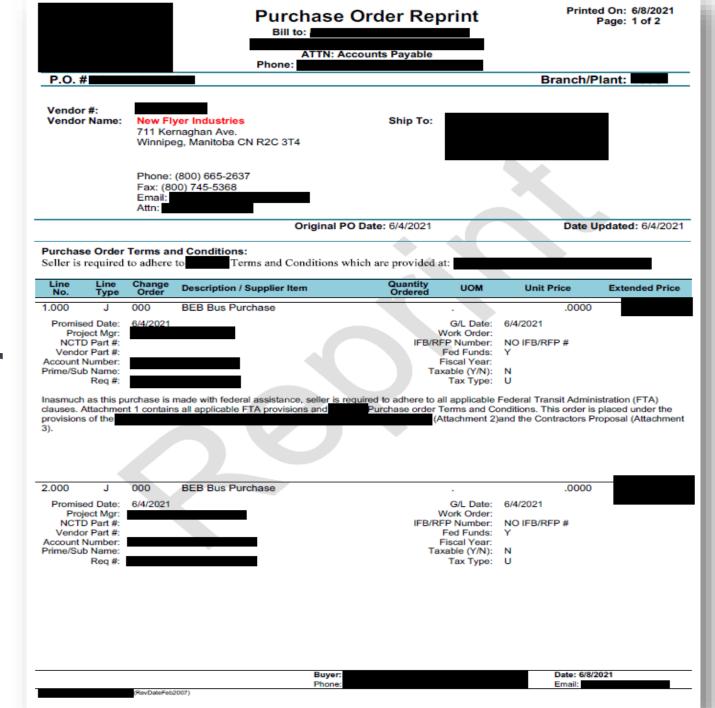

ر ں H

Ψ

A م Ū

**COMMERCIAL VEHICLES** 

## Step 2: Provide Supporting Documents

Public Charging Funding Lane

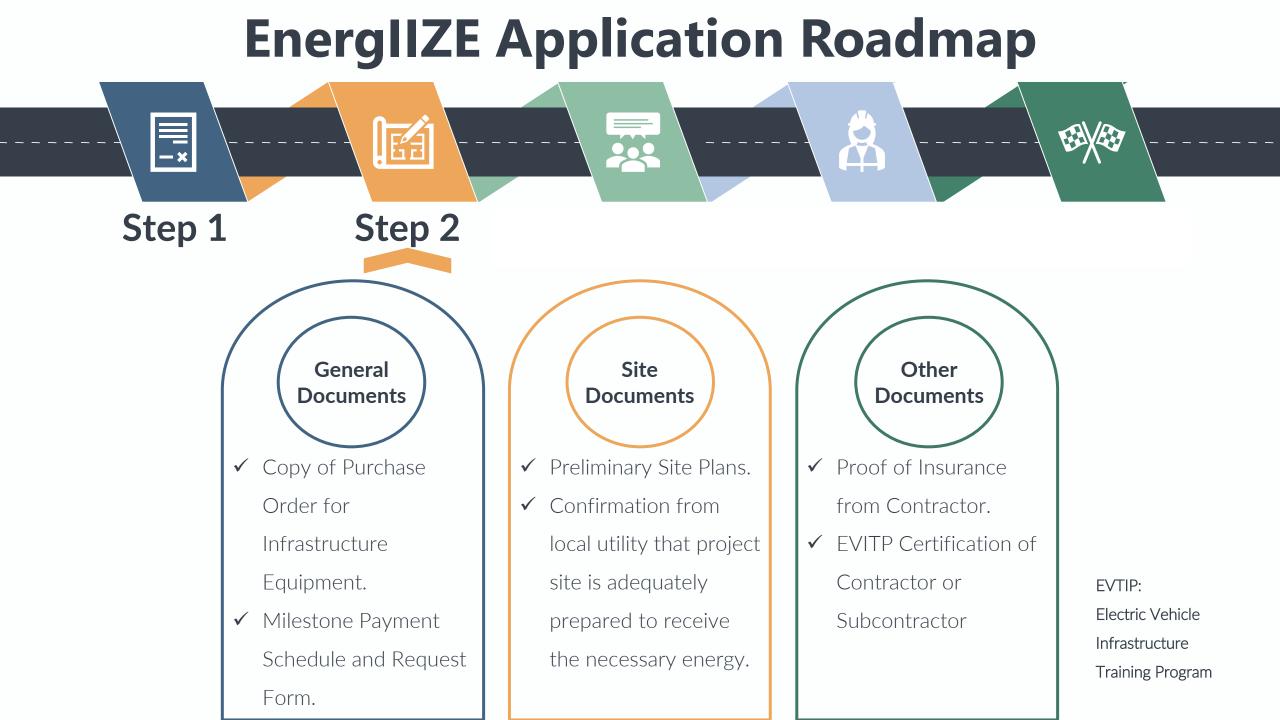

### **Step 2: Provide Supporting Documents**

Contractor Proof of License/Insurance

# What's Inside the Document?

- Business Name.
- Business Address.
- Contractor's Bond and Insurance Information.

## What You Need to Complete It:

- ✓ Coordinate with the General Contractor.
  - ✓ Note: The electrician who is hired by the General Contractor must have at least one person who is EVITP certified on site at all times.

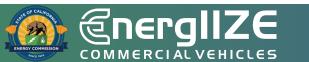

# Step 2: Provide Supporting Documents *Preliminary Site Plan*

# What's Inside the Document?

- □ Address of Infrastructure Site.
- Diagram in Site Plan of Charging Infrastructure.

# What You Need to Complete It:

✓ Signed Easement or Right of Access documents.

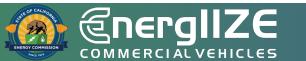

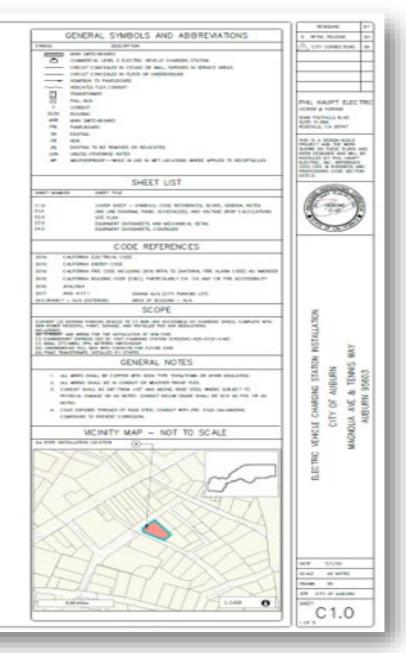

#### ELECTRIC VEHICLE CHARGING STATION INSTALLATION

CITY OF AUBURN

MAGNOLIA AVE & TENNIS WAY AUBURN 95603

APN 002-122-013-000

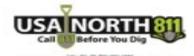

analysis and the second set of the second sets

#### **Example Preliminary Site Plan**

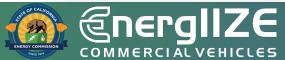

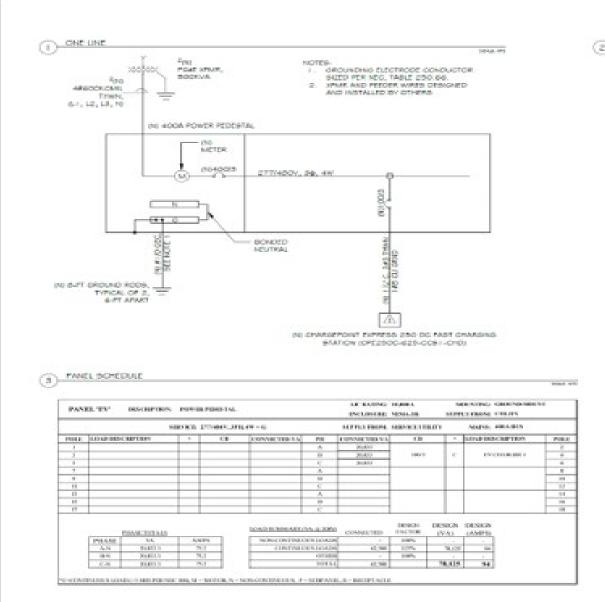

| 90-   | in Lodge<br>1990 v | elitte<br>ettere |       |      |                                     |                | *Crica            | Triffic Tes   | el = 1.7103 | r) end | 21329 |
|-------|--------------------|------------------|-------|------|-------------------------------------|----------------|-------------------|---------------|-------------|--------|-------|
| neter |                    |                  | Panal |      | 1. Martin<br>Collector<br>Libra Cha | Aviet<br>Sales | clowity<br>manual | A/C<br>CHEVE/ | vous        | W D    | N.    |
|       | 10000              |                  | 2     | 15.2 | 3.0                                 | 82             | 11.               | 0.05          | 0.50        | 8.07   | 5     |

PML HAUPT ELECTRIC server y tantes NAME OF TAXABLE PARTY. KOOPELL OR REPORT No. 5 A REPORT NO. 

STATISTICS. when manual A, or common

INSTALLATON 14 VONCUL CHARGING STATION & TINNS OTTY OF AUBURN 50465 a, WY YOUNGHN ALM. Z 100

Sec. 0.000

the second

10,0000 parents in-

AND TOTAL OF MANAGEMENT Design 7

E1.0 100.0

#### **Example Preliminary Site Plan**

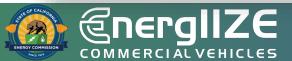

#### FULL SITE PLAN

#### -----

ADA HOTER

- A. HERALATON COVERED WITH THE 201 B CAUPONNA BUILDINE CODE CECU ACCESSEDUTI REQUIREMENTS, PARTICULARUI CHAPTER 118 SECTIONS 228-2 Aug. 414.
  - (E) THEN DE NEW 404 ACCESS 445.2. THE WORDS NO PARKING TO BE TANTED ON THE SURFACE WITHIN THE ACCESS ABULE IN CONTRACTING LETTERS 1(2) IN HEXAME, BERMING TO BE ARAPED IN WHITE IF THICK AND A VIRINANI OF BUY OLD , HER CEC 1 (Built 12.7 2, VEHICLE BRACES AND ACCESS MELTS BEFURE THEN BAAL COMPLY WITH BECTION 1 18,800. ACCESS AIRLIS BIAL BEAT THE BASE LEVEL AS THE VETICLE BAACE THEY BEAUE, CHARGES IN LEVEL. BUDYER EXCEPTION 1-HE, AND EXTECTABLE SYMPHONE BY/ALLIET BE PERVITED IN URTRUP BY/ALER AND ALLER ABURE, FOR 1 18-418-41.

(i) The onadised only utilities on fations shalls to be faulted in shrift LE month is median. THE REPORT OF A PARTY OF A PARTY

- FEX CBC 118,413,814, VERICUI BRICH BRICH AND ACCIDE ANALE BRICH, BE CEREDID BO THAT PERSONE LIBRE TREN ARE NOT REQUIRED TO TAXIE, BETHOD IDENCLE BRADE OF PARLING BRADE OTHER THRE THE VEHICLE BRADE IN WHICH THER VEHICLE HAS BEEN LEFT TO CHARGE.
- P. PER ODC 118-BOR 4, 1946 PART HOLESER AND ELECTRIC IDMIDLECTORS SHALL NOT BE REDURED TO PROVIDE OPERABLE PARTS THAT HAVE AN Annument nonce or a require use a non-informative motor mission andus, contract over non-site motor face and motor messarily res-118-808-
- a. WHERE DV SPACES AND ACCESSE INSUES WE WARKED WITH UNER, WEINLIKEWENTS BANG BE WARE PROVINE CONTERLINE OF THE WARKENED. PER COL 118-012-1
- m. Universe and the Automa Automa approve three. For introducte months approve that provide Automatic during the approximation of the approximation of th WHERE PROVIDED, EVERTED CHELE VANAGEMENT STRTEME SHALL NOT DESTRUCT REDURED VERTICAL DUSARANCE. (BC) > (5-8) E.4

#### service works.

- CONSTRUCTION DISTINGTING PARTING STACES TO HER VIEW ACCESSED. 2 FOR STACE, CONFLICT WITH ACCESS AND A SHARE FORE TO DETAIL 1 FOR DIVERSIGNAL REPORT TO DO IN CAUCIFICATION ADVIDING CODE (CRC) CONFIRM 1 (IN RECOVER 228 A AND A 12 FOR ACCERTED/AND ADVIDING CODE (CRC) CONFIRMENT 1
- the operational providing and the state operation provides and other states of the section of the section of th
- YOWER PEDESTIA, ON IN CONDICT: PAD. SEE PAD DETAIL ON SHEET ES O AND SPECIFICATIONS ON SHEET END. POLYN PROBANY, WORKAR DAANNAR OF SAY LENGTH PROVINCE A PROVINCE POLYN PROVINCE
- Pole telescolule, mathuat av ottera
- contractor to recycle tetranes or precisive ad annother for idea understance conducts to novel recently, contractor to HILD ROUTE DIVERTIL PRIME DATE, PRIME PROVIDER DATE PRIME PRIME PR CONSIGNATION OF NORL CELLAR I MINOR DISOLS
- 4. PROVIDE POLE MOUNTED EV AND VAN ADDESSING BIGNAGE REPORTO SHEET IS & FOR SIGNAGE REDUREMENTS
- 1. HE HE STEEL BOLLING IN CONCRETE FOR MEDININGAL MORECTON.

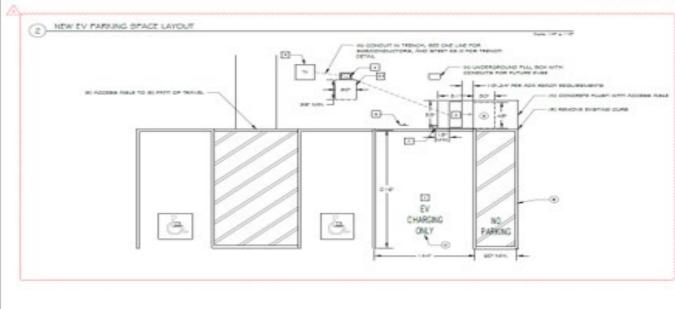

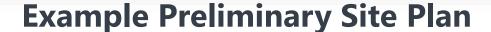

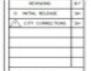

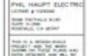

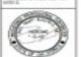

AN. TUN -40 5 × CITY H

10.00 2/1/10 that at all the Storate Ter ARE UNVER ARRIVE

E2.0

20

15603 NW. MAGNOUA -22

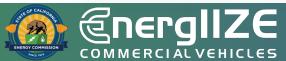

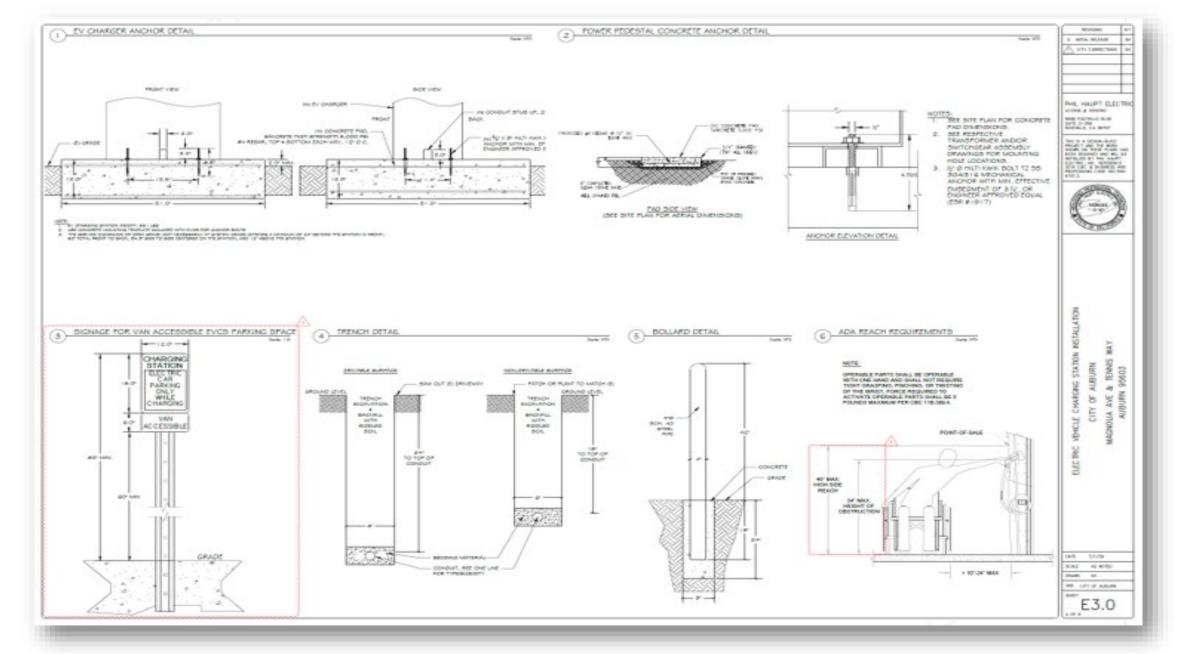

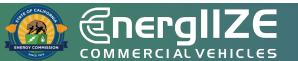

#### **Example Preliminary Site Plan**

### **Step 2: Provide Supporting Documents** Copy of Purchase Order(s)

# What's Inside the Document?

- List of Purchased Equipment.
- Amount of Equipment.
- Cost per Unit.
- Date of Purchase.
- Overall Total.

# What You Need to Complete It:

- ✓ Itemized Receipts of Purchases.
- ✓ Invoice Numbers.

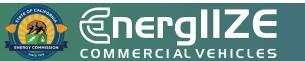

#### Example EVSE Purchase Order

|      | ISSUED | D: 28-Dec-                                                                                               | project using vouchers                                                                                                    |            |              |
|------|--------|----------------------------------------------------------------------------------------------------|----------------------------------------------------------------------------------------------------|------------|--------------|
| tem# | Units  | litem                                                                                                    | Description                                                                                                    | Unit Price | Total Amount |
|      |        |                                                                                                    |                                                                                                    |            | Total Anodit |
| 1    | 17     | Infrastructure<br>Inside freezer facility                                                                | Install 400 amp breaker then route from switchgear, to<br>400 amp breaker panel on freezer wall, install<br>30 amp disconnects at each door (17 total).<br>DC Voltage plugs supplied and installed at doors<br>and cordless pads for trailer legs included.                                                                                                    |            |              |
| 2    | 9      | Infrastructure<br>outside facility in parking lot<br>perking spaces 565, 566,567,<br>568,569,570,571,572 | Route 480 volt 400 amp bucket to parking lot in ground<br>by sawcutting/trenching or line bore from pallet jack area<br>in building south corner to bollarded transformers at<br>parking lot (559) lite pole. Run sufficient conduit<br>for future additional 48 spaces. Install in ground cords<br>and pads for 9 DC low voltage parking<br>spaces. Supply and install Industry Standard<br>Assure final testing and<br>provide in service sign off. |            |              |
| 3    | 1      | Infrastructure maintenance                                                                               | Route 480 volt power to maintenance dock area<br>for one APU unit                                                                                                    |            |              |
| 4    | 27     | Auxilary Power Units                                                                                     | 480 volt to 45 volt DC power Auxiliary Power Units (APU's)                                                                                                    |            |              |
| 5    | 27     | In ground Pads                                                                                           | Cordiesa peds 1/2 Inch x 24" inset on concrete<br>Labor portion<br>Material portion subject to tax<br>Deposit check #<br>Credit Memo#122<br>CORE vouchers<br>Customer approv<br>Tax on Materials                                                                                                    |            |              |

### Example EVSE Purchase Order

|                                                                                                    |                            |           |             |                                                                 |                      | Invoice<br>Page: 1 |
|----------------------------------------------------------------------------------------------------|----------------------------|-----------|-------------|-----------------------------------------------------------------|----------------------|--------------------|
|                                                                                                    |                            |           |             |                                                                 | voice<br>voice Date: |                    |
| Bill<br>To:                                                                                                    |                            |           |             | Ship<br>To:                                                     |                      |                    |
| Due Date 1/12/2021<br>Terms Net 20 Days                                                                                                    |                            |           |             | Customer I<br>P.O. Numb<br>P.O. Date<br>Our Order<br>SalesPerso | er<br>No.            |                    |
|                                                                                                    |                            | Order Obv | Labor/Parts | Quantity                                                        | Unit Price           | Total Price        |
|                                                                                                    | Unit<br>r applied) CH10001 |           | EACH        | 1                                                               |                      |                    |
| Item/Description<br>Solar Trailer Charger (\$3000 CORE voucher<br>Charger EACH<br>Installation<br>Subtotal<br>Tax Paid<br>Total<br>Less CORE Voucher<br>Total |                            |           |             |                                                                 |                      |                    |
| Solar Trailer Charger (\$3000 CORE voucher<br>Charger EACH<br>Installation<br>Subtotal<br>Tax Paid<br>Total<br>Less CORE Voucher                              |                            |           |             |                                                                 |                      |                    |

### **Step 2: Provide Supporting Documents**

Milestone Payment Schedule and Request Form

# What's Inside the Document?

- Overview of the Milestone payment schedule and requirements.
- Instructions for how to fill out document.

# What You Need to Complete It:

 Estimated payments, date of payment, completion date.

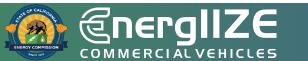

| File Home Insert Draw Pa                                                                                                    | age Layout Formulas                              | Data Review Viev                                                                           | v Help Acrobat                 |                         |                                  |                                                        | 5                         | ⊂ Comments 🛛 🖄 Share           |
|----------------------------------------------------------------------------------------------------|--------------------------------------------------|--------------------------------------------------------------------------------------------|--------------------------------|-------------------------|----------------------------------|--------------------------------------------------------|---------------------------|--------------------------------|
| $\begin{array}{c c} & & \\ & & \\ & \\ & \\ & \\ & \\ & \\ & \\ & $                                                                                                    | - A^ A <sup>*</sup> = ≡ =   ≫<br>- A · ≡ ≡ ≡   ⊡ | <ul> <li>→ 2<sup>b</sup>/<sub>4</sub> Wrap Text</li> <li>→ Ξ Merge &amp; Center</li> </ul> | General                        | Conditional Form        | at as Cell Insert                | Delete Format<br>↓ ↓ ↓ ↓ ↓ ↓ ↓ ↓ ↓ ↓ ↓ ↓ ↓ ↓ ↓ ↓ ↓ ↓ ↓ | Sort & Find &             | Analyze<br>Data                |
| Clipboard 🕞 Font                                                                                                    | A A                                              | lignment                                                                                   | Number                         | r⊒ Styles               |                                  | Cells                                                  | Editing                   | Analysis Sensitivity           |
| (i) DETECT RISKY ACTIVITY Explore better v                                                                                                    | vavs to quickly respond to insider               | risks that could compromis                                                                 | e vour organization's data.    | Learn more              |                                  |                                                        |                           | ×                              |
|                                                                                                    | , , , ,                                          |                                                                                            | , <u>,</u>                     |                         |                                  |                                                        |                           |                                |
| A2 $\checkmark$ : $\times \checkmark f_x$                                                                                                    | Milestone Payment Schedule                       | 2                                                                                          |                                |                         |                                  |                                                        |                           | ~                              |
| A                                                                                                    | В                                                | С                                                                                          | D                              | E                       | F                                | G                                                      | Н                         | I                              |
| 7 Applicant Information                                                                                                    |                                                  |                                                                                            |                                |                         |                                  |                                                        |                           |                                |
| 8 [Contact Name]                                                                                                    |                                                  |                                                                                            |                                |                         |                                  |                                                        |                           |                                |
| 9 [Organization]                                                                                                    |                                                  |                                                                                            |                                |                         |                                  |                                                        |                           |                                |
| 10 [Address 1]                                                                                                    |                                                  |                                                                                            |                                |                         |                                  |                                                        |                           |                                |
| 11 [City, State, Zip]                                                                                                    |                                                  |                                                                                            |                                |                         |                                  |                                                        |                           |                                |
| 12 [Phone]                                                                                                    |                                                  |                                                                                            |                                |                         |                                  |                                                        |                           |                                |
| 13 [Email]                                                                                                    |                                                  |                                                                                            |                                |                         |                                  |                                                        |                           |                                |
| 14                                                                                                    |                                                  |                                                                                            |                                |                         |                                  |                                                        |                           |                                |
| Conditional Award Total                                                                                                    | s -                                              |                                                                                            |                                |                         |                                  |                                                        |                           |                                |
| 15 (found in your Conditional Award                                                                                                    | •                                                |                                                                                            |                                |                         |                                  |                                                        |                           |                                |
| 16                                                                                                    |                                                  |                                                                                            |                                |                         |                                  |                                                        |                           |                                |
| Schedule                                                                                                    |                                                  |                                                                                            |                                |                         |                                  |                                                        |                           |                                |
| (projects are eligible for milestone                                                                                                    |                                                  | Complete du                                                                                | ring Stop 2                    |                         |                                  | Complete                                               | e once available.         |                                |
|                                                                                                    |                                                  |                                                                                            |                                |                         |                                  |                                                        |                           |                                |
| payment(s) for costs incurred starting                                                                                                    |                                                  | complete du                                                                                | nng step 2.                    |                         |                                  | complete                                               | e once available.         |                                |
| payment(s) for costs incurred starting<br>17 in Step 3 of the application process)                                                                                                    |                                                  | complete du                                                                                | ning step 2.                   |                         |                                  | Completi                                               | e once available.         |                                |
|                                                                                                    | Description of                                   |                                                                                            | ing step 2.                    | Anticipated             |                                  |                                                        |                           |                                |
| 17 in Step 3 of the application process)                                                                                                    | Description of<br>Anticipated Incurred           | Anticipated                                                                                | Anticipated                    | Payment Request         | Description of                   | Actual Incurred                                        | Actual Completion         | Actual Payment                 |
| 17 in Step 3 of the application process)         18 Milestone Payment #                                                                                                    | Description of                                   |                                                                                            |                                |                         | Description of<br>Incurred Costs | -                                                      |                           | Actual Payment<br>Request Date |
| 17       in Step 3 of the application process)         18       Milestone Payment #         19       1                                                                                                    | Description of<br>Anticipated Incurred           | Anticipated                                                                                | Anticipated                    | Payment Request         |                                  | Actual Incurred                                        | Actual Completion         |                                |
| 17       in Step 3 of the application process)         18       Milestone Payment #         19       1         20       2                                                                                                    | Description of<br>Anticipated Incurred           | Anticipated                                                                                | Anticipated                    | Payment Request         |                                  | Actual Incurred                                        | Actual Completion         |                                |
| 17       in Step 3 of the application process)         18       Milestone Payment #         19       1         20       2         21       3                                                                                                    | Description of<br>Anticipated Incurred<br>Costs  | Anticipated                                                                                | Anticipated                    | Payment Request         |                                  | Actual Incurred                                        | Actual Completion         |                                |
| 17       in Step 3 of the application process)         18       Milestone Payment #         19       1         20       2         21       3         22       4-optional for Hydrogen applications only                                                                                                    | Description of<br>Anticipated Incurred<br>Costs  | Anticipated                                                                                | Anticipated                    | Payment Request         |                                  | Actual Incurred                                        | Actual Completion         |                                |
| 17       in Step 3 of the application process)         18       Milestone Payment #         19       1         20       2         21       3         22       4-optional for Hydrogen applications only         23       Final                                                                                                    | Description of<br>Anticipated Incurred<br>Costs  | Anticipated                                                                                | Anticipated                    | Payment Request         |                                  | Actual Incurred                                        | Actual Completion         |                                |
| 17       in Step 3 of the application process)         18       Milestone Payment #         19       1         20       2         21       3         22       4-optional for Hydrogen applications only         23       Final         24                                                                                                    | Description of<br>Anticipated Incurred<br>Costs  | Anticipated<br>Incurred Costs                                                              | Anticipated<br>Completion Date | Payment Request         |                                  | Actual Incurred                                        | Actual Completion         |                                |
| 17       in Step 3 of the application process)         18       Milestone Payment #         19       1         20       2         21       3         22       4-optional for Hydrogen applications only         23       Final         24       25         Schedule Completed by: check or                                                                                                    | Description of<br>Anticipated Incurred<br>Costs  | Anticipated                                                                                | Anticipated<br>Completion Date | Payment Request         |                                  | Actual Incurred                                        | Actual Completion         |                                |
| 17       in Step 3 of the application process)         18       Milestone Payment #         19       1         20       2         21       3         22       4-optional for Hydrogen applications only         23       Final         24       25         Schedule Completed by: check or         26       Company Name                                                                                                    | Description of<br>Anticipated Incurred<br>Costs  | Anticipated<br>Incurred Costs                                                              | Anticipated<br>Completion Date | Payment Request         |                                  | Actual Incurred                                        | Actual Completion         |                                |
| 17       in Step 3 of the application process)         18       Milestone Payment #         19       1         20       2         21       3         22       4-optional for Hydrogen applications only         23       Final         24       25         Schedule Completed by: check or         26       Company Name         27       Contact Name                                                                                                    | Description of<br>Anticipated Incurred<br>Costs  | Anticipated<br>Incurred Costs                                                              | Anticipated<br>Completion Date | Payment Request         |                                  | Actual Incurred                                        | Actual Completion         |                                |
| 17       in Step 3 of the application process)         18       Milestone Payment #         19       1         20       2         21       3         22       4-optional for Hydrogen applications only         23       Final         24       25         Schedule Completed by: check or         26       Company Name         27       Contact Name         28                                                                                                    | Description of<br>Anticipated Incurred<br>Costs  | Anticipated<br>Incurred Costs                                                              | Anticipated<br>Completion Date | Payment Request         |                                  | Actual Incurred                                        | Actual Completion         |                                |
| 17       in Step 3 of the application process)         18       Milestone Payment #         19       1         20       2         21       3         22       4-optional for Hydrogen applications only         23       Final         24       25         Schedule Completed by: check or         26       Company Name         27       Contact Name         28       29         EnergliZE Team Approval                                                                                 | Description of<br>Anticipated Incurred<br>Costs  | Anticipated<br>Incurred Costs                                                              | Anticipated<br>Completion Date | Payment Request         |                                  | Actual Incurred                                        | Actual Completion         |                                |
| 17       in Step 3 of the application process)         18       Milestone Payment #         19       1         20       2         21       3         22       4-optional for Hydrogen applications only         23       Final         24       25         25       Schedule Completed by: check or         26       Company Name         27       Contact Name         28       29         29       EnergIIZE Team Approval         30       Reviewed by                                  | Description of<br>Anticipated Incurred<br>Costs  | Anticipated<br>Incurred Costs                                                              | Anticipated<br>Completion Date | Payment Request         |                                  | Actual Incurred                                        | Actual Completion         |                                |
| <ul> <li>17 in Step 3 of the application process)</li> <li>18 Milestone Payment #</li> <li>19 1</li> <li>20 2</li> <li>21 3</li> <li>22 4-optional for Hydrogen applications only</li> <li>23 Final</li> <li>24</li> <li>25 Schedule Completed by: check or</li> <li>26 Company Name</li> <li>27 Contact Name</li> <li>28</li> <li>29 EnerglIZE Team Approval</li> <li>30 Reviewed by</li> <li>31</li> </ul>                                                                               | Description of<br>Anticipated Incurred<br>Costs  | Anticipated<br>Incurred Costs                                                              | Anticipated<br>Completion Date | Payment Request         |                                  | Actual Incurred                                        | Actual Completion         |                                |
| 17       in Step 3 of the application process)         18       Milestone Payment #         19       1         20       2         21       3         22       4-optional for Hydrogen applications only         23       Final         24       25         Schedule Completed by: check or         26       Company Name         27       Contact Name         28       29         29       EnerglIZE Team Approval         30       Reviewed by         31       32                       | Description of<br>Anticipated Incurred<br>Costs  | Anticipated<br>Incurred Costs                                                              | Anticipated<br>Completion Date | Payment Request         |                                  | Actual Incurred                                        | Actual Completion         |                                |
| 17       in Step 3 of the application process)         18       Milestone Payment #         19       1         20       2         21       3         22       4-optional for Hydrogen applications only         23       Final         24       25         Schedule Completed by: check or         26       Company Name         27       Contact Name         28         29       EnerglIZE Team Approval         30       Reviewed by         31       32         33                     | Description of<br>Anticipated Incurred<br>Costs  | Anticipated<br>Incurred Costs                                                              | Anticipated<br>Completion Date | Payment Request         |                                  | Actual Incurred                                        | Actual Completion         |                                |
| 17       in Step 3 of the application process)         18       Milestone Payment #         19       1         20       2         21       3         22       4-optional for Hydrogen applications only         23       Final         24       25         Schedule Completed by: check or         26       Company Name         27       Contact Name         28         29       EnerglIZE Team Approval         30       Reviewed by         31       32         33       34            | Description of<br>Anticipated Incurred<br>Costs  | Anticipated<br>Incurred Costs                                                              | Anticipated<br>Completion Date | Payment Request         |                                  | Actual Incurred                                        | Actual Completion         |                                |
| 17       in Step 3 of the application process)         18       Milestone Payment #         19       1         20       2         21       3         22       4-optional for Hydrogen applications only         23       Final         24       25         Schedule Completed by: check or         26       Company Name         27       Contact Name         28       29         EnerglIZE Team Approval         30       Reviewed by         31       32         33       34         35 | Description of<br>Anticipated Incurred<br>Costs  | Anticipated<br>Incurred Costs                                                              | Anticipated<br>Completion Date | Payment Request         |                                  | Actual Incurred                                        | Actual Completion         | Request Date                   |
| 17       in Step 3 of the application process)         18       Milestone Payment #         19       1         20       2         21       3         22       4-optional for Hydrogen applications only         23       Final         24       25         Schedule Completed by: check or         26       Company Name         27       Contact Name         28         29       EnerglIZE Team Approval         30       Reviewed by         31       32         33       34            | Description of<br>Anticipated Incurred<br>Costs  | Anticipated<br>Incurred Costs                                                              | Anticipated<br>Completion Date | Payment Request         | Incurred Costs                   | Actual Incurred<br>Costs                               | Actual Completion         |                                |
| <ul> <li>17 in Step 3 of the application process)</li> <li>18 Milestone Payment #</li> <li>19 1</li> <li>20 2</li> <li>21 3</li> <li>22 4-optional for Hydrogen applications only</li> <li>23 Final</li> <li>24</li> <li>25 Schedule Completed by: check or</li> <li>26 Company Name</li> <li>27 Contact Name</li> <li>28</li> <li>29 EnerglIZE Team Approval</li> <li>30 Reviewed by</li> <li>31</li> <li>32</li> <li>33</li> <li>34</li> <li>35</li> <li>36</li> </ul>                   | Description of<br>Anticipated Incurred<br>Costs  | Anticipated<br>Incurred Costs                                                              | Anticipated<br>Completion Date | Payment Request         |                                  | Actual Incurred<br>Costs                               | Actual Completion         | Request Date                   |
| <ul> <li>17 in Step 3 of the application process)</li> <li>18 Milestone Payment #</li> <li>19 1</li> <li>20 2</li> <li>21 3</li> <li>22 4-optional for Hydrogen applications only</li> <li>23 Final</li> <li>24</li> <li>25 Schedule Completed by: check or</li> <li>26 Company Name</li> <li>27 Contact Name</li> <li>28</li> <li>29 EnerglIZE Team Approval</li> <li>30 Reviewed by</li> <li>31</li> <li>32</li> <li>33</li> <li>34</li> <li>35</li> <li>36</li> </ul>                   | Description of<br>Anticipated Incurred<br>Costs  | Anticipated<br>Incurred Costs                                                              | Anticipated<br>Completion Date | Payment Request<br>Date | Incurred Costs                   | Actual Incurred<br>Costs                               | Actual Completion<br>Date | Request Date                   |

#### 

#### **Milestone Payment Schedule**

**COMMERCIAL VEHICLES** 

### **Step 3: Plan Project**

Public Charging Funding Lane

### **EnergIIZE Application Roadmap**

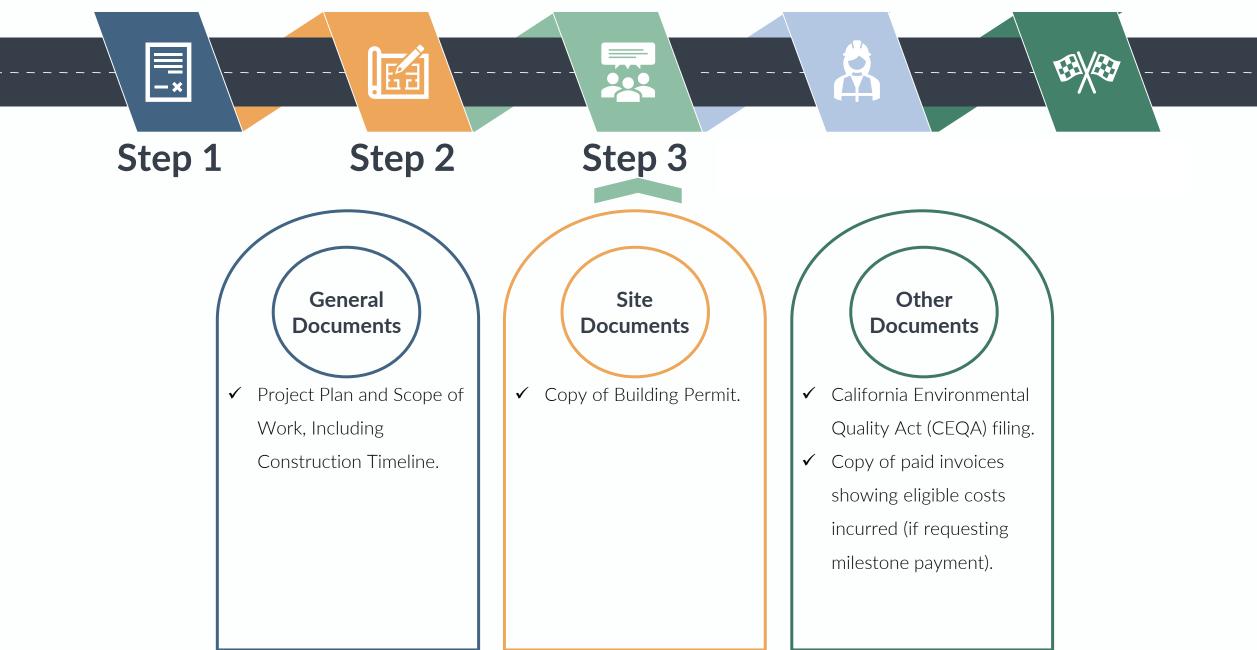

### **Step 3: Plan Project** *California Environmental Quality Act (CEQA) Filing*

# What's Inside the Document?

- □ Overview and purpose of CEQA.
- □ Information regarding if CEQA review is necessary for your project.
- If project is exempt, Notice of Exemption (NOE) form contains address of infrastructure project and exempt status.

# What You Need to Complete It:

- ✓ Determine if your infrastructure project falls under any exemptions from CEQA.
- ✓ If the project does <u>not</u> fall under any exemptions, the applicant will undertake an initial study to determine if the project will result in a significant environmental impact.
- ✓ If project <u>is</u> exempt, complete Office of Planning and Research (OPR) NOE form.

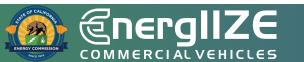

#### Office of Planning and Research Notice of Exemption

| P.O                                                                                  | ce of Planning and Research<br>). Box 3044, Room 113<br>tramento, CA 95812-3044                                                                                                    | From: (Public Agency):                                                                                                    |
|--------------------------------------------------------------------------------------|----------------------------------------------------------------------------------------------------|----------------------------------------------------------------------------------------------------|
| Cou                                                                                  | inty Clerk                                                                                                    |                                                                                                    |
| Cou                                                                                  | inty of:                                                                                                    | (Address)                                                                                                    |
| Project T                                                                            | itle:                                                                                                    |                                                                                                    |
| Project A                                                                            | pplicant:                                                                                                    |                                                                                                    |
| -                                                                                    |                                                                                                    |                                                                                                    |
| Project L                                                                            | ocation - Specific:                                                                                                    |                                                                                                    |
|                                                                                      |                                                                                                    |                                                                                                    |
| Project L                                                                            | ocation - City:                                                                                                    | Project Location - County:                                                                                                    |
| Descripti                                                                            | on of Nature, Purpose and Benef                                                                                                    | iciaries of Project:                                                                                                    |
|                                                                                      |                                                                                                    |                                                                                                    |
|                                                                                      |                                                                                                    |                                                                                                    |
|                                                                                      |                                                                                                    |                                                                                                    |
|                                                                                      |                                                                                                    |                                                                                                    |
| Name of                                                                              | Public Agency Approving Project                                                                                                    | :                                                                                                    |
| Name of                                                                              | Person or Agency Carrying Out F                                                                                                    | Project:                                                                                                    |
|                                                                                      | Status: (check one):<br>Ministerial (Sec. 21080(b)(1); 152<br>Declared Emergency (Sec. 21080<br>Emergency Project (Sec. 21080(b<br>Categorical Exemption. State type<br>Statutory Exemptions. State code | D(b)(3); 15269(a));<br>b)(4); 15269(b)(c));<br>e and section number:                                                                                                |
|                                                                                      |                                                                                                    |                                                                                                    |
| Reasons                                                                              | why project is exempt:                                                                                                    |                                                                                                    |
|                                                                                      |                                                                                                    |                                                                                                    |
| Reasons<br>Lead Age<br>Contact F                                                     | элсу                                                                                                    | Area Code/Telephone/Extension:                                                                                                    |
| Lead Age<br>Contact F<br>If filed by<br>1. Att                                       | ency<br>Person:<br>y <b>applicant:</b><br>tach certified document of exemp                                                                                                    | Area Code/Telephone/Extension:                                                                                                    |
| Lead Age<br>Contact F<br>If filed by<br>1. At<br>2. Ha                               | ency<br>Person:<br>y <b>applicant:</b><br>tach certified document of exemp<br>as a Notice of Exemption been file                                                                                         | otion finding.<br>ed by the public agency approving the project? Yes No                                                                                             |
| Lead Age<br>Contact F<br>If filed by<br>1. Att                                       | ency<br>Person:<br>y <b>applicant:</b><br>tach certified document of exemp<br>as a Notice of Exemption been file                                                                                         | otion finding.<br>ed by the public agency approving the project? Yes No                                                                                             |
| Lead Age<br>Contact F<br>If filed by<br>1. At<br>2. Ha                               | ency<br>Person:<br>y <b>applicant:</b><br>tach certified document of exemp<br>as a Notice of Exemption been file                                                                                         | otion finding.<br>ed by the public agency approving the project? Yes No<br>Date:                                                                                    |
| Lead Age<br>Contact F<br>If filed by<br>1. At<br>2. Ha<br>Signature<br>uthority cite | ency<br>Person:<br>y <b>applicant:</b><br>tach certified document of exemp<br>as a Notice of Exemption been file<br>o:                                                                                   | bition finding.<br>ed by the public agency approving the project? Yes No<br>Date: Title:<br>Signed by Applicant<br>Resources Code. Date Received for filing at OPR: |
| Lead Age<br>Contact F<br>If filed by<br>1. At<br>2. Ha<br>Signature<br>uthority cite | ancy<br>Person:<br>y <b>applicant:</b><br>tach certified document of exemp<br>as a Notice of Exemption been file<br>a:<br>Signed by Lead Agency S<br>ad: Sections 21083 and 21110, Public F              | bition finding.<br>ed by the public agency approving the project? Yes No<br>Date: Title:<br>Signed by Applicant<br>Resources Code. Date Received for filing at OPR: |
| Lead Age<br>Contact F<br>If filed by<br>1. At<br>2. Ha<br>Signature<br>uthority cite | ancy<br>Person:<br>y <b>applicant:</b><br>tach certified document of exemp<br>as a Notice of Exemption been file<br>a:<br>Signed by Lead Agency S<br>ad: Sections 21083 and 21110, Public F              | bition finding.<br>ed by the public agency approving the project? Yes No<br>Date: Title:<br>Signed by Applicant<br>Resources Code. Date Received for filing at OPR: |
| Lead Age<br>Contact F<br>If filed by<br>1. At<br>2. Ha<br>Signature<br>uthority cite | ancy<br>Person:<br>y <b>applicant:</b><br>tach certified document of exemp<br>as a Notice of Exemption been file<br>a:<br>Signed by Lead Agency S<br>ad: Sections 21083 and 21110, Public F              | bition finding.<br>ed by the public agency approving the project? Yes No<br>Date: Title:<br>Signed by Applicant<br>Resources Code. Date Received for filing at OPR: |
| Lead Age<br>Contact F<br>If filed by<br>1. At<br>2. Ha<br>Signature<br>uthority cite | ancy<br>Person:<br>y <b>applicant:</b><br>tach certified document of exemp<br>as a Notice of Exemption been file<br>a:<br>Signed by Lead Agency S<br>ad: Sections 21083 and 21110, Public F              | bition finding.<br>ed by the public agency approving the project? Yes No<br>Date: Title:<br>Signed by Applicant<br>Resources Code. Date Received for filing at OPR: |

51

### **Step 3: Plan Project**

**Building Permit** 

# What's Inside the Document?

- Applicant name, address, contact information.
- Contractor name, address, contact information.
- Property owner name, address, contact information.
- Description of work and property.

# What You Need to Complete It:

- Coordination with property owner and contractor.
- ✓ Site Plans.
- ✓ Best Practice: have utility involved in permitting process.

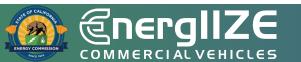

### Example Building Permit

| (To be entered by                        |                                          |                                            |                   | g Permit Ap                                   | plication                         |                      |
|------------------------------------------|------------------------------------------|--------------------------------------------|-------------------|-----------------------------------------------|-----------------------------------|----------------------|
| Parcel #:                                | iceanig agency/                          |                                            | Permit Number:    |                                               | Intake                            | Person:              |
| Project Address &                        | Name:                                    |                                            |                   |                                               |                                   |                      |
| Street:                                  |                                          |                                            | Suite/Apt         | #: City:                                      |                                   | Zip Code:            |
| Nearest Cross Str                        | eet:                                     |                                            | Business Nam      |                                               |                                   |                      |
| Name of App                              | licant:                                  |                                            |                   |                                               |                                   |                      |
| Mailing Addre                            |                                          |                                            |                   | City/State/Z                                  | lip:                              |                      |
| Phone:                                   |                                          | Fax:                                       | E                 | -mail:                                        |                                   |                      |
| Name of Cont                             | tractor:                                 |                                            |                   |                                               |                                   |                      |
| Mailing Addre                            | ess:                                     |                                            |                   | City/State/Z                                  | lip:                              |                      |
| Phone:                                   |                                          | Fax:                                       | E                 |                                               |                                   |                      |
| Contractor's L                           | icense Numb                              | er:                                        |                   | Classific                                     | ation:                            |                      |
| Name of Own                              | ier:                                     |                                            |                   |                                               |                                   |                      |
| Mailing Addre                            | ess:                                     |                                            |                   | City/State/Z                                  | lip:                              |                      |
| Phone:                                   |                                          | Fax:                                       |                   | -mail:                                        |                                   |                      |
| Name of Arch                             | nitect/Engine                            | er:                                        |                   |                                               | License #                         | ŧ.                   |
| Mailing Addre                            |                                          |                                            |                   | City/State/Z                                  | lip:                              |                      |
| Phone:                                   |                                          | Fax:                                       | E                 | -mail:                                        | T                                 |                      |
| Nature of Work:                          | New Construction                         | n Shell (New)                              | Alteration Demo   | lition Misc. PM&                              | E T.I. (First Time)               | Commercial Coad      |
| Inspection Disci                         | nlines: 🗖 Build                          | ing 🗖 Mecha                                | nical 🗖 Plumbing  | Electrical                                    | Fngineering (C                    | heck all that apply  |
|                                          |                                          |                                            |                   |                                               |                                   |                      |
| Description of W                         |                                          |                                            |                   |                                               | 2 ng mooring (o                   | acck an that appry   |
|                                          | ork:                                     | Time of                                    |                   |                                               |                                   |                      |
| Number of<br>Stories?                    |                                          | Type of<br>Construction?                   | Fire Sprinklered? | Existing Use?                                 | Proposed Use?                     |                      |
| Number of<br>Stories?                    | ork:<br>Number of<br>Units?              | Construction?                              | Fire Sprinklered? | Existing Use?                                 | Proposed Use?                     | Is Building Conditio |
| Number of                                | ork:<br>Number of                        |                                            | Fire Sprinklered? |                                               |                                   | Is Building Conditio |
| Number of<br>Stories?<br>Square Footages | ork:<br>Number of<br>Units?<br>New Added | Construction?<br>Office Square             | Fire Sprinklered? | Existing Use?<br>Warehouse Square             | Proposed Use?                     | Is Building Conditio |
| Number of<br>Stories?<br>Square Footages | ork:<br>Number of<br>Units?<br>New Added | Construction?<br>Office Square<br>Footage? | Fire Sprinklered? | Existing Use?<br>Warehouse Square<br>Footage? | Proposed Use?<br>Roofing Squares? | Is Building Conditio |

COMMERCIAL VEHICLES

### **Step 3: Plan Project**

Copies of Paid Invoices Showing Eligible Costs Incurred (if Requesting Milestone Payment)

## What's Inside the Document?

- □ Address of Infrastructure Site.
- Date of transaction.
- □ Installed Infrastructure.
- □ Serial numbers for all equipment.

## What You Need to Complete It:

✓ Complete invoices showing eligible costs incurred.

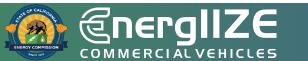

### Example Invoice

|                           | per;  | Invoice<br>Ship to:                                                                                                    |            | r.btcpower.com                                  |
|---------------------------|-------|----------------------------------------------------------------------------------------------------|------------|-------------------------------------------------|
| Sold To<br>ales Order Num | per:  | Ship to:                                                                                                    |            |                                                 |
| ales Order Num            | er:   |                                                                                                    |            |                                                 |
| Custon                    | er ID |                                                                                                    |            | Invoice Number<br>Invoice Date:<br>Mar 28, 2018 |
| Custon                    | erib  | Customer PO                                                                                                    |            | ent Terms                                       |
| Sales R                   | opID  | Shipping Method                                                                                                    | Ship Date  |                                                 |
|                           |       | Best Way                                                                                                    | onp but    | Due Date<br>4/27/18                             |
| 1.00<br>1.00<br>1.00      | Item  | Description<br>Serial Number:<br>EVFC-PXML-032018-480-0002<br>DCFC - 50kw - Single Port (CHAdeMO)<br>480 VAC<br>Packaging and Crating<br>Update Display | Unit Price | Extension                                       |
|                           |       |                                                                                                    |            |                                                 |

55

# COMMERCIAL VEHICLES

### **Step 4: Initiate Construction**

Public Charging Funding Lane

### **EnergIIZE Application Roadmap**

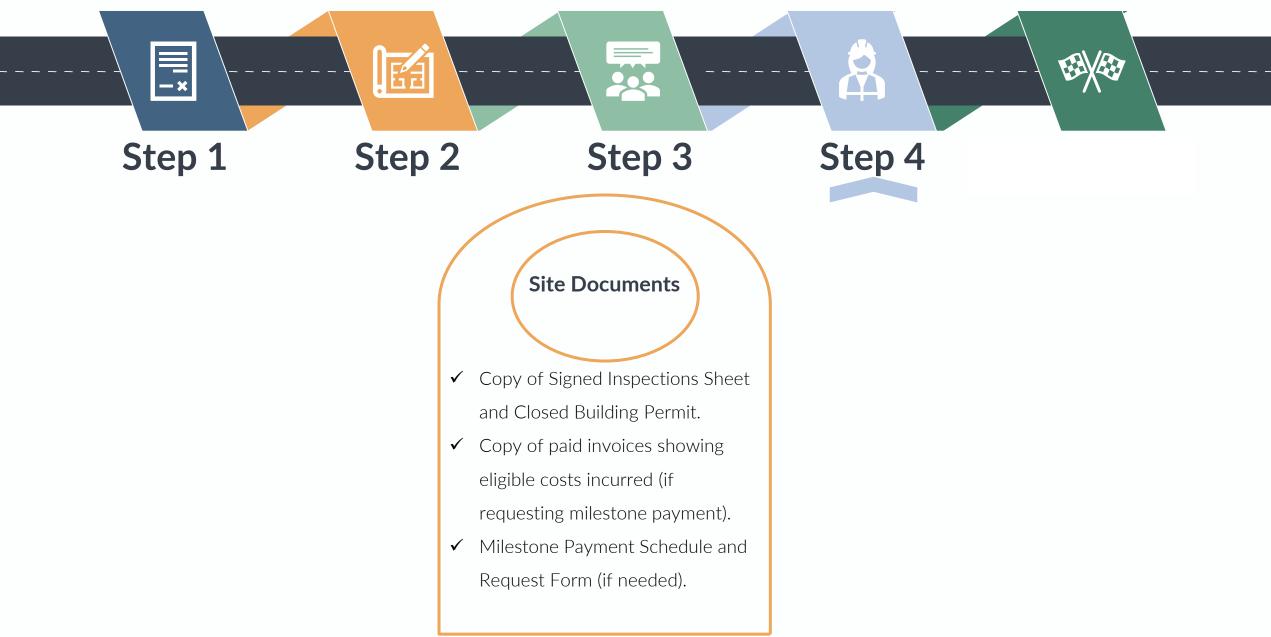

### **Step 4: Initiate Construction**

Copy of Signed Inspections Sheet and Closed Building Permit

# What's Inside the Document?

- Parcel Number.
- Dermit Number.
- □ Address of Infrastructure Site.
- □ Contractor Information.
- Description of Work.

## What You Need to Complete It:

Coordination with property owner and contractor.

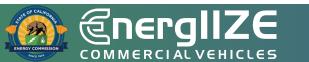

### **Step 4: Initiate Construction**

Copies of Paid Invoices Showing Eligible Costs Incurred (if Requesting Milestone Payment)

# What's Inside the Document?

- □ Address of Infrastructure Site.
- Date of transaction.
- □ Installed Infrastructure.
- □ Serial numbers for all equipment.

## What You Need to Complete It:

✓ Complete invoices showing eligible costs incurred.

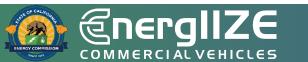

### Example Invoice

| road band TelCor<br>719 S. Grand Aw<br>anta Ana, CA 92<br>SA | W.btcpow<br>m Power, Inc. | OWER<br>ver.com                                                                                                    | Tel.: (714)<br>Fax: (714)<br>E-mail: sal<br>http://www. | 259-4888<br>259-7998<br>es@bicpower.com<br>bitcpower.com |
|--------------------------------------------------------------|---------------------------|----------------------------------------------------------------------------------------------------|---------------------------------------------------------|----------------------------------------------------------|
|                                                              |                           | Invoice                                                                                                    |                                                         |                                                          |
| Sold To:                                                     |                           | · Ship to:                                                                                                    |                                                         |                                                          |
| ales Order Numb                                              |                           |                                                                                                    |                                                         | Invoice Number<br>Invoice Date:<br>Mar 28, 2018          |
| Custome                                                      | di *                      | Customer PO                                                                                                    | Payme                                                   | nt Terms                                                 |
| Sales Re                                                     | pID                       | Shipping Method                                                                                                    | Net 30                                                  |                                                          |
|                                                              |                           | Best Way                                                                                                    | Ship Date                                               | Due Date                                                 |
| Quantity                                                     | Item                      | Description                                                                                                    | Unit Price                                              | 4/27/18<br>Extension                                     |
| 1.00<br>1.00<br>1.00                                         |                           | Serial Number:<br>EVFC-PXML-032018-480-0002<br>DCFC - 50kw - Single Port (CHAdeMO)<br>480VAC<br>Packaging and Crating<br>Update Display |                                                         | ede                                                      |
| 1                                                            |                           | 0                                                                                                    | Subtotal                                                |                                                          |

**COMMERCIAL VEHICLES** 

### **Step 5: Commission Project**

Public Charging Funding Lane

#### **EnergIIZE Application Roadmap** |||| -× Step 1 Step 2 Step 3 Step 4 Step 5 General Documents Copy of Third-Party Network Provider Communications Contract. $\checkmark$ ✓ Verification of Recharging. ✓ For EVSEs: RSA certification of Level 2 Charging (where necessary). Copies of final invoices. $\checkmark$ ✓ Photo of serial number for all serialized equipment installed on project site. Photos of equipment and site. $\checkmark$ Milestone Payment Schedule and Request Form.

Copy of Third-party Network Provider Communications Contract

## What's Inside the Document?

□ Confirmation of network activation.

# What You Need to Complete It:

- ✓ 4G cell phone activation.
- ✓ IP registration.

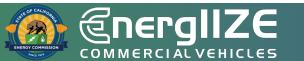

Verification of Recharging

## What's Inside the Document?

Confirmation that chargers are in working order.

# What You Need to Complete It:

✓ The owner/operator shall charge an EV as part of the site equipment verification process.

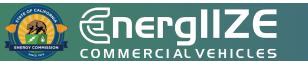

Copies of Final Paid Invoices

# What's Inside the Document?

- □ Address of Infrastructure Site.
- Date of transaction.
- □ Installed Infrastructure.
- □ Serial numbers for all equipment.

## What You Need to Complete It:

✓ Complete invoices showing eligible costs incurred.

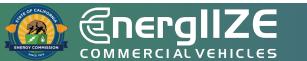

### Example Invoice

|                           | per;    | Invoice<br>Ship to:                                                                                                    |            | r.btcpower.com                                  |
|---------------------------|---------|----------------------------------------------------------------------------------------------------|------------|-------------------------------------------------|
| Sold To<br>ales Order Num | per:    | Ship to:                                                                                                    |            |                                                 |
| ales Order Num            | er:     |                                                                                                    |            |                                                 |
| Custon                    | er ID I |                                                                                                    |            | Invoice Number<br>Invoice Date:<br>Mar 28, 2018 |
| Custon                    | erib    | Customer PO                                                                                                    |            | ent Terms                                       |
| Sales R                   | opID    | Shipping Method                                                                                                    | Ship Date  |                                                 |
|                           |         | Best Way                                                                                                    | onp but    | Due Date<br>4/27/18                             |
| 1.00<br>1.00<br>1.00      | Item    | Description<br>Serial Number:<br>EVFC-PXML-032018-480-0002<br>DCFC - 50kw - Single Port (CHAdeMO)<br>480 VAC<br>Packaging and Crating<br>Update Display | Unit Price | Extension                                       |
|                           |         |                                                                                                    |            |                                                 |

Milestone Payment Schedule and Request Form

## What's Inside the Document?

- Overview of the Milestone payment schedule and requirements.
- Instructions for how to fill out document.
- Milestone Payment tabs within the Excel file.

## What You Need to Complete It:

- Invoice(s) and proof that the invoice was paid.
- Payments, date of payment, completion date.

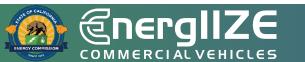

| Address 1]         [Incentive ID]         [FILL IN]         FINAL         Image: Note of the image: Note of the image: Note o           |
|----------------------------------------------------------------------------------------------------|
| Organization       Incentive ID       Incentive ID       Incentive ID       FINAL       Image: Image: Image                             |
| Description of InvoiceAwardIncurred Costs for<br>this MilestoneAwardAwardIncurred CostsAwardAwardIncurred CostsAwardIncurred CostsBalanceIncurred CostsBalanceIncurred CostsIncurred CostsBalanceIncurred CostsIncurred CostsBalanceIncurred CostsIncurred CostsBalanceIncurred CostsIncurred CostsBalanceIncurred CostsIncurred CostsBalanceIncurred CostsIncurred CostsIncurred CostsBalanceIncurred CostsIncurred CostsIncurred CostsIncurred CostsBalanceIncurred CostsIncurred Costs                                                                                                    |
| Invoice # XXXXXX       [FILL IN]         Invoice # XXXXXXX       [FILL IN]         Invoice # XXXXXXX       [FILL IN]                                                                                                    |
| Invoice # XXXXXX       [FILL IN]       Image: Comparison of the comparison of the compari |
| Invoice # XXXXXX       [FILL IN]       Import in the second second secon |
| Invoice # XXXXXXX       [FILL IN]       [FILL IN]       [IIIII]       [IIIII]       [IIIII]       [IIIII]       [IIIII]       [IIIII]       [IIIII]       [IIIIII]       [IIIIII]       [IIIIII]       [IIIIII]       [IIIIII]       [IIIIII]       [IIIIII]       [IIIIII]       [IIIIII]       [IIIIII]       [IIIIIII]       [IIIIIII]       [IIIIIII]       [IIIIIII]       [IIIIIII]       [IIIIIII]       [IIIIIII]       [IIIIIII]       [IIIIIIII]       [IIIIIIII]       [IIIIIII]       [IIIIIIII]       [IIIIIIII]       [IIIIIIII]       [IIIIIIII]       [IIIIIIII]       [IIIIIIII]       [IIIIIIII]       [IIIIIIII]       [IIIIIIIII]       [IIIIIIIII]       [IIIIIIIII]       [IIIIIIIII]       [IIIIIIIIIIII]       [IIIIIIIII]       [IIIIIIIII]       [IIIIIIIII]       [IIIIIIIII]       [IIIIIIIIII]       [IIIIIIIIII]       [IIIIIIIIII]       [IIIIIIIIII]       [IIIIIIIII]       [IIIIIIIIIII]       [IIIIIIIIIII]       [IIIIIIIIIII]       [IIIIIIIIIIIII]       [IIIIIIIIIIIIII]       [IIIIIIIIIIIIIIII]       [IIIIIIIIIIIIIIIIIII]       [IIIIIIIIIIIIIIIIIIIIIII]       [IIIIIIIIIIIIIIIIIIIIIIIIIIIIIIIIIIII                                                                                                    |
| Invoice # XXXXXXXX [FILL IN]<br>Invoice # XXXXXXXX [FILL IN]<br>Invoice # XXXXXXXX [FILL IN]<br>Invoice # XXXXXXXX [FILL IN]<br>Invoice # XXXXXXXX [FILL IN]                                                                                                    |
| Invoice # XXXXXXXX       [FILL IN]         Invoice # XXXXXXXX       [FILL IN]         Invoice # XXXXXXXX       [FILL IN]         Invoice # XXXXXXXX       [FILL IN]                                                                                                    |
| Invoice # XXXXXXXX [FILL IN]                                                                                                    |
| Invoice # XXXXXXXX [FILL IN]                                                                                                    |
|                                                                                                    |
| Invoice # XXXXXXXX [FILL IN]                                                                                                    |
|                                                                                                    |
| Invoice # XXXXXXXX [FILL IN]                                                                                                    |
| Total \$0.00 \$0.00 \$0.00                                                                                                    |
| Amount payable to applicant Exceeds Award Amount                                                                                                    |
| CALSTART Use Only       I certify to the best of my knowledge and belief that this report is correct     Amount Authorized:       and complete and all outlays and obligations are for the purposes set forth     Check #                                                                                                    |
| in EnergIIZE. Check Date Tracking #                                                                                                    |
| Signature of Certifying Officer Date Date                                                                                                    |
| Type or Print Name and Title Phone                                                                                                    |
| Instructions Milestone Payment Schedule Milestone Payment 01 Milestone Payment 02 Milestone Payment 03 Milestone Payment 04_Hydrogu                                                                                                    |

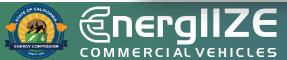

#### **Milestone Payment Request**

Photographic Evidence of the Site

# What's Inside the Document?

Photos of installed equipment on site.

What You Need to Complete It:

✓ Pictures showing:

- ✓ Installation of Serialized Electric Vehicle Supply Equipment (EVSE).
- ✓ Other equipment such as Meter Mains and Transformers.
- ✓ Americans with Disabilities Act (ADA) Compliance.
- $\checkmark\,$  Serial numbers on the installed equipment.
- ✓ Installed equipment in context with site.

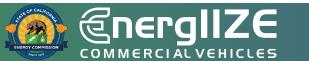

### Example Pictures

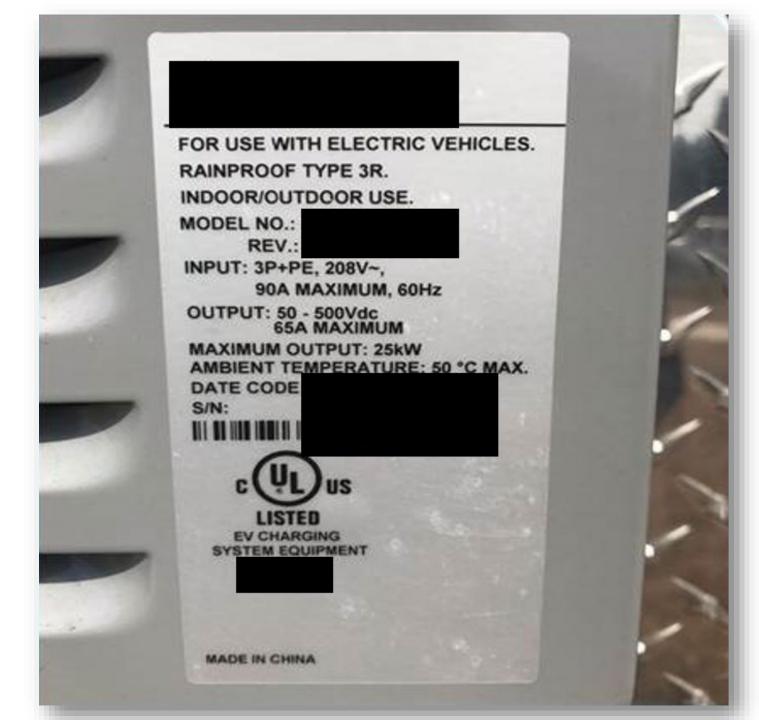

### Example Pictures

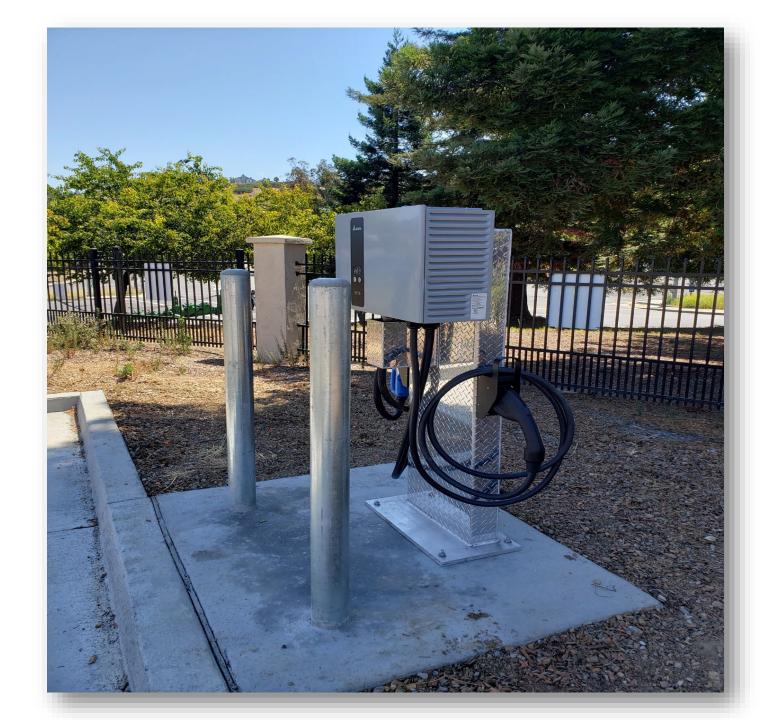

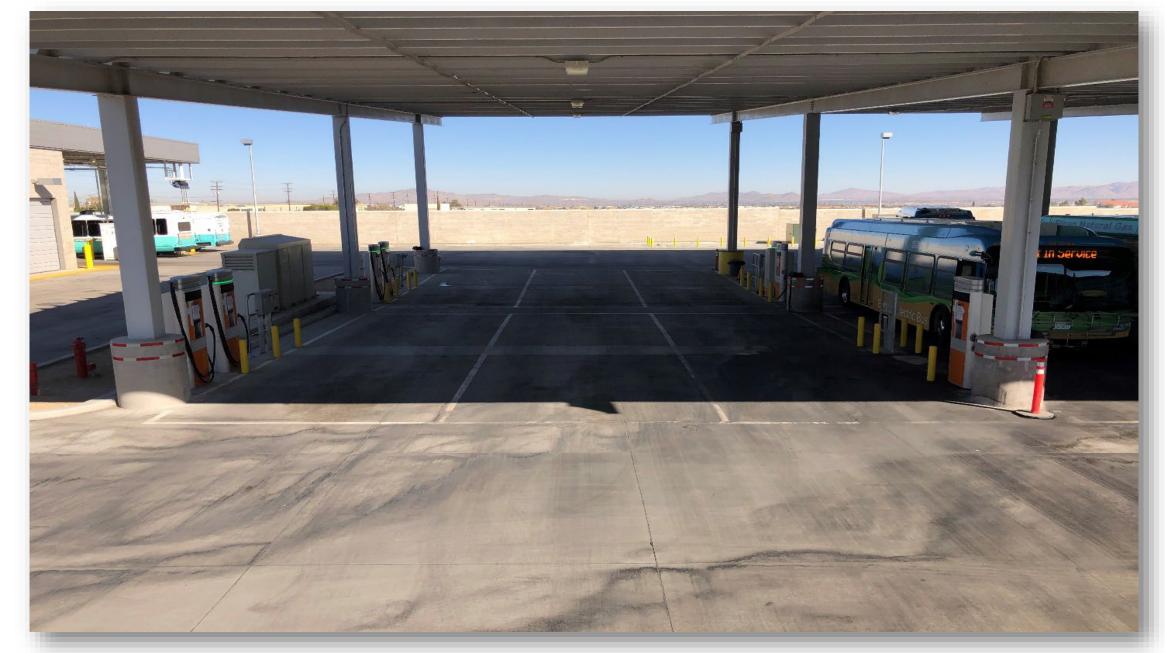

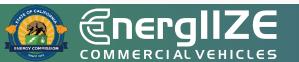

### **Example Pictures**

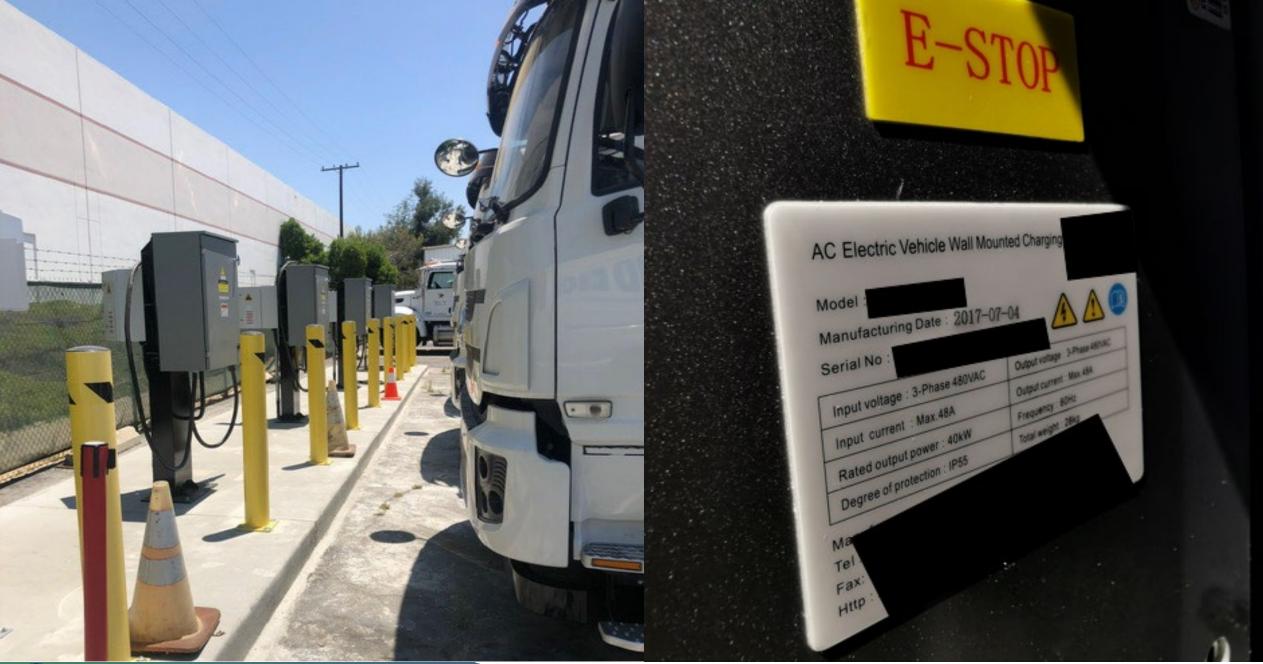

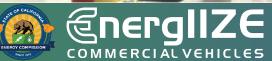

#### **Example Pictures**

### **Public Charging: Application Checklist**

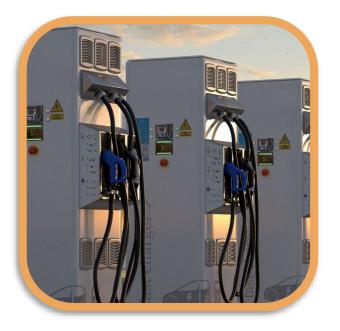

- EnergIIZE Application for Public Charging (now online)
- 2 Proof of cost share and supporting documentation
- **3** Proof of Ownership or Site Verification Form
- 4 Signed copy of EnergIIZE Terms and Conditions

All forms can be accessed at the EnergIIZE Home page (<u>energiize.org</u>), or by <u>clicking here</u>.

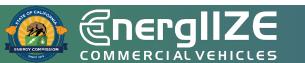

### **Public Charging: Application Checklist** (Continued)

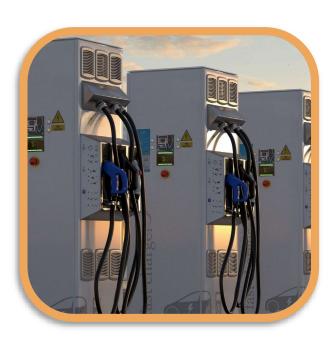

- 5 Confirmation of request for service from the local utility or evidence of coordination, such as:
  - Proof of Participation in Utility Make-Ready Programs
  - Copy of Request for New Service from Utility
  - Evidence of communication with Utility

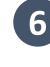

- **6** Proof of ownership or purchase orders for MD/HD ZEV for associated fleets (CaaS applicants only)
  - Jump Start Certification Form (if eligible)
- Answers to Qualitative Questions (if applying for over 8 \$150,000)

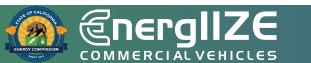

**COMMERCIAL VEHICLES** 

Frequently Asked Questions

### You Might Have These Questions

**Q:** When does the Public Charging lane open for applicants?

**A**: Applications will be accepted beginning at 9:00 a.m. Pacific Time October 14, 2022. This is a competitive process, NOT first-come, first-served. The application window is open from October 14 to 5:00 p.m. Pacific Time October 28.

**Q**: How much time do I have to gather documents?

**A**: Once Public Charging applicants have been provided with their notice of conditional award after completion of Step 1, they will then have 60 calendar days to provide the information in Step 2.

**Q**: If I have questions before launch of Public Charging, what is best way to get these questions answered?

A: Contact infrastructure@CALSTART.org.

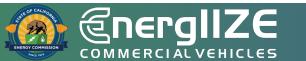

COMMERCIAL VEHICLES

Q&A

### **Contact Us**

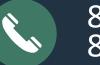

#### 877-ENR-GIZE 877-367-4493

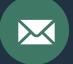

infrastructure@CALSTART.org

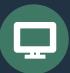

www.Energiize.org

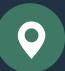

48 S. Chester Ave Pasadena, CA 91106